#### MO640 – Biologia Computacional

Zanoni Dias

Instituto de Computação - Unicamp

<span id="page-0-0"></span>Segundo Semestre de 2015

#### Roteiro

- 1 Árvores Filogenéticas
- 2 **Árvores Aditivas**
- 3 Árvores Aditivas Compactas
- 4 Árvores Ultramétricas
- 5 [UPGMA](#page-36-0)
- 6 [Neighbor-Joining](#page-47-0)
- (7) Sanduíche Ultramétrico
- 8 Características com Estados Discretos

# Árvores Filogenéticas

- $\bullet$  Árvores filogenéticas representam a abordagem mais comumente usada para reconstruir a relação entre objetos biológicos.
- Cada folha da árvore denota um dos objetos biológicos, enquanto os nós internos representam ancestrais hipotéticos.
- A distância entre os objetos na árvore pode servir com uma medida do grau de relação entre os objetos.
- Em relação a árvores filogenéticas, há dois interesses principais:
	- ▶ Obter a topologia da árvore, ou seja, a forma como os nós internos se conectam uns com os outros e com as folhas.
	- ▶ Obter as distâncias entre todos os nós da árvore.
- <span id="page-2-0"></span>**Em relação a raiz de uma árvore filogenética, temos dois casos:** 
	- ▶ Nas árvores com raiz (ou enraizadas), a raiz representa o ancestral comum a todos os nós da árvore.
	- ► Nem sempre temos informações suficientes para determinar o ancestral comum a todos os nós. Neste caso, constroi-se uma árvore sem raiz.

#### Árvore Filogenética com Raiz

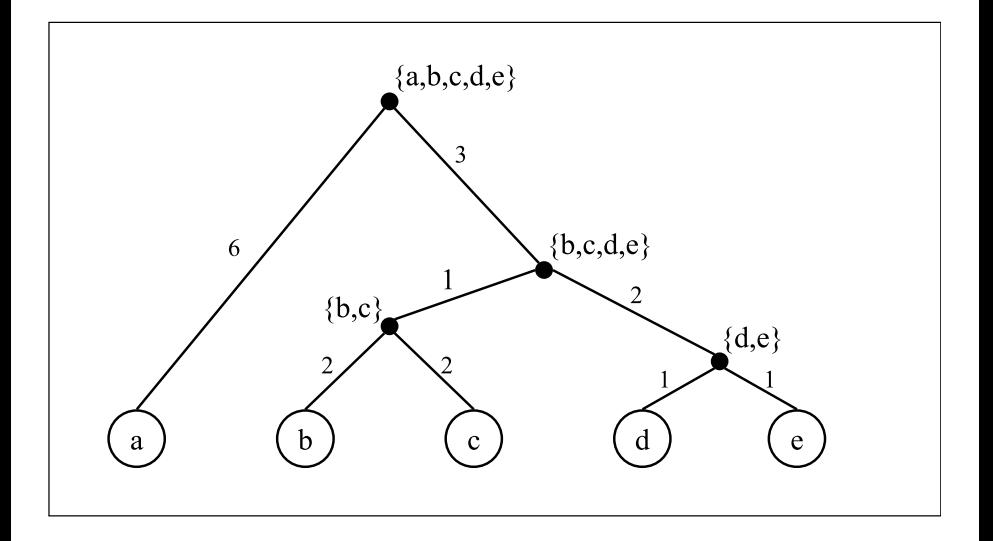

# Árvore Filogenética sem Raiz

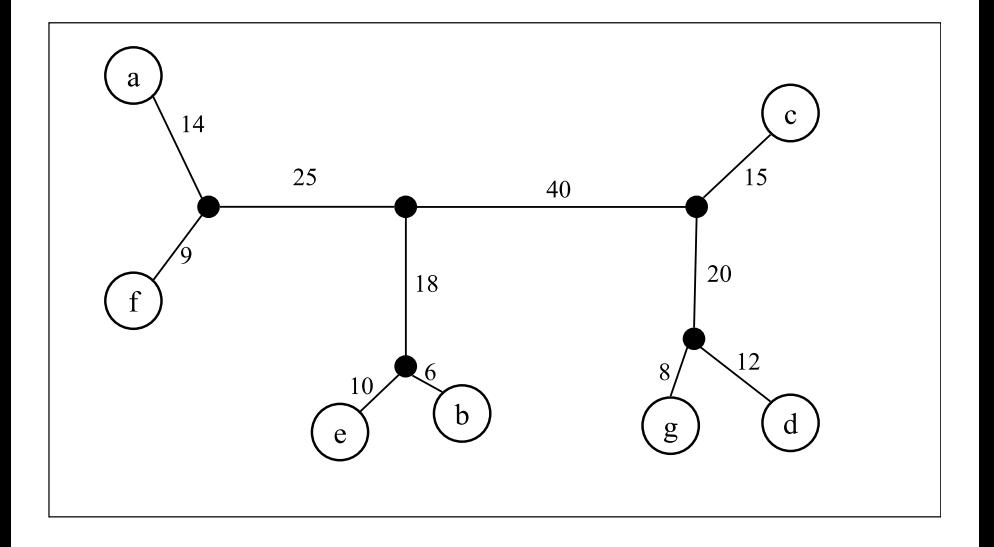

#### Dados para Construção de Árvores Filogenéticas

- Os tipos de informações utilizadas para reconstrução filogenética são, normalmente, divididos em três categorias:
	- ▶ Informação comparativa numérica, chamada Matriz de Distância entre os pares de objetos.
	- ▶ Características discretas, tais como cor da pele, número de dedos, presença de asas, presença de um sítio de restrição, presença de um SNP, etc. Cada característica possui um número finito de estados (valores distintos que a característica pode assumir). Neste caso a informação é organizada numa matriz chamada Matriz de Estados das Características.
	- ▶ Características contínuas, tais como altura na fase adulta, peso no nascimento, tamanho do genoma, etc. Cada característica pode possuir um número infinito de estados. Neste caso a informação também pode ser organizada numa Matriz de Estados das Características.

#### Definição

 $S$ eja  ${\cal A}$  um conjunto de objetos e  $\delta : {\cal A} \times {\cal A} \to \mathbb{R}^+$  uma função. Então  $\delta$  é *uma m´etrica para* A *se satisfaz as seguintes propriedades:*

- **•** Para todo par  $a, b \in \mathcal{A}$ ,  $\delta(a, b) = 0$  se e somente se  $a = b$ .
- $\bullet$  *Para todo par a, b* ∈ *A,*  $\delta$ (*a, b*) =  $\delta$ (*b, a*) *(simetria).*
- $\bullet$  *Para toda trinca a, b, c* ∈ *A, δ*(*a, b*)  $\leq$  *δ*(*a, c*) + *δ*(*c, b*) *(desigualdade triangular).*

#### Definicão

<span id="page-6-0"></span>*Seja* A *um conjunto de objetos e* δ : A × A → R <sup>+</sup> *uma medida de distˆancia m´etrica para* A*. Seja T* = (*V*, *E*, *d*) *uma ´arvore ponderada tal que*  $A ⊆ V$ . Seja dist $(x, y)$  a distância entre dois vértice quaisquer x e y *em T, calculada como a soma dos pesos das arestas do caminho entre x e y. A ´arvore T ´e chamada aditiva para* A *e* δ *se e somente se, para todo*  $a, b \in A$ , dist $(a, b) = \delta(a, b)$ .

#### Como Verificar se uma Matriz de Distância é Aditiva

#### Teorema

*Seja* A *um conjunto de objetos e* δ : A × A → R <sup>+</sup> *uma medida de distˆancia m´etrica para* A*. A m´etrica* δ *´e dita aditiva para* A*, ou seja admite uma ´arvore aditiva, se e somente se para todo conjunto de 4 elementos i*, *j*, *k*, *l* ∈ A*, temos que:*

• ou 
$$
\delta(i, j) + \delta(k, l) = \delta(i, k) + \delta(j, l) \geq \delta(i, l) + \delta(j, k)
$$
,

• ou 
$$
\delta(i, l) + \delta(k, j) = \delta(i, k) + \delta(j, l) \geq \delta(i, j) + \delta(k, l)
$$
,

• ou 
$$
\delta(i,j) + \delta(k,l) = \delta(i,l) + \delta(k,j) \geq \delta(i,k) + \delta(j,l)
$$
.

Teorema provado, independentemente, por Peter Buneman (1971) e Annete Dobson (1974).

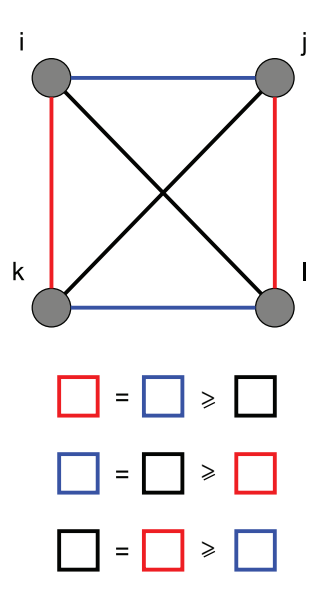

#### Como Construir uma Árvore Aditiva

#### Lema

 $S$ eja  $\mathcal{A} = \{x, y, z\}$  *um conjunto de objetos e*  $\delta : \mathcal{A} \times \mathcal{A} \rightarrow \mathbb{R}^+$  *uma distˆancia m´etrica aditiva para* A*. Logo podemos construir uma ´arvore aditiva*  $T = (V, E, d)$ *, com*  $V = \{x, y, z, c\}$ *,*  $E = \{\{x, c\}, \{y, c\}, \{z, c\}\}$ *, com pesos para as arestas dados pelas seguintes f´ormulas:*

$$
d(x, c) = \frac{\delta(x, y) + \delta(x, z) - \delta(y, z)}{2}
$$

$$
d(y, c) = \frac{\delta(x, y) + \delta(y, z) - \delta(x, z)}{2}
$$

$$
d(z, c) = \frac{\delta(x, z) + \delta(y, z) - \delta(x, y)}{2}
$$

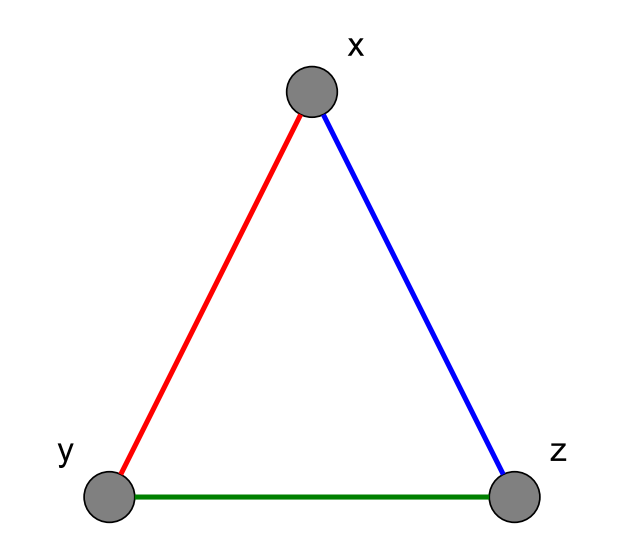

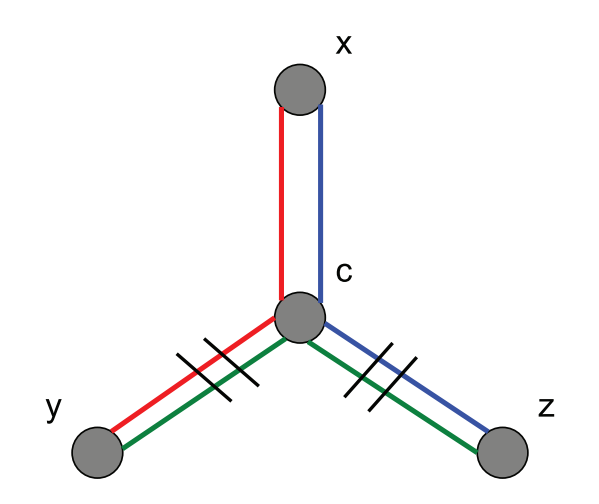

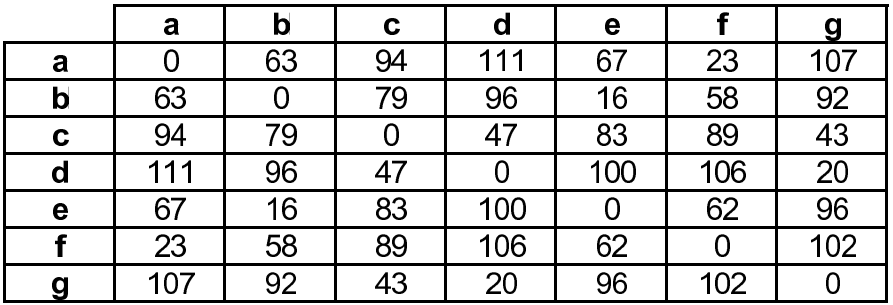

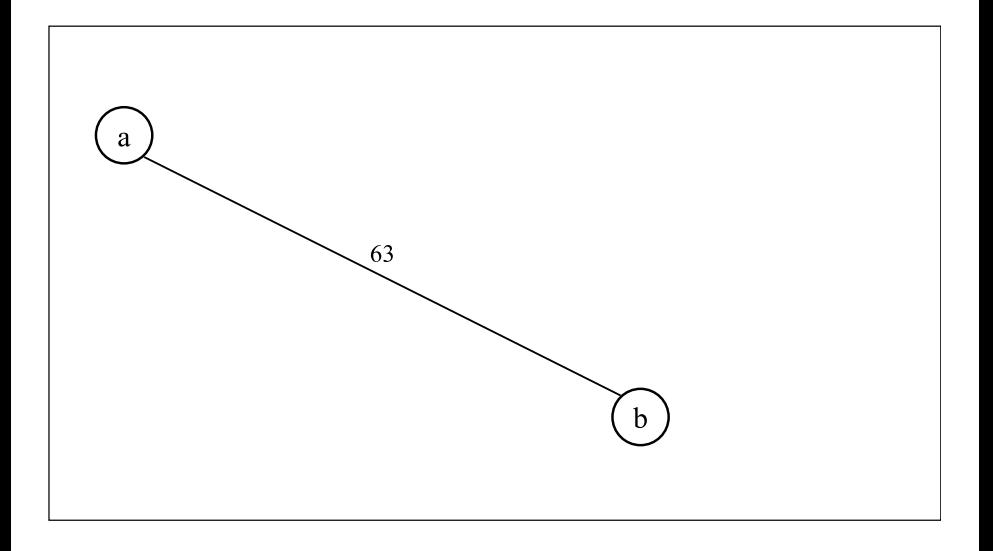

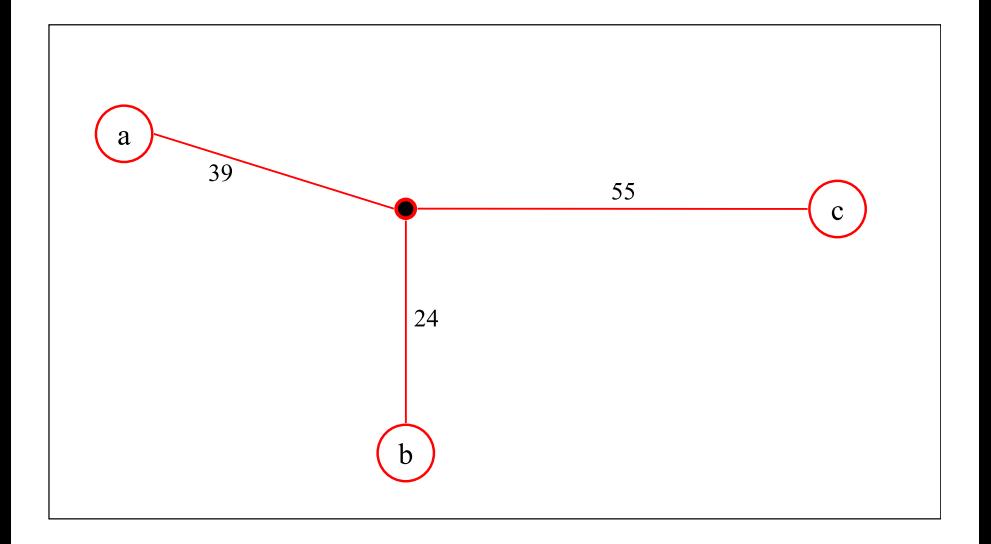

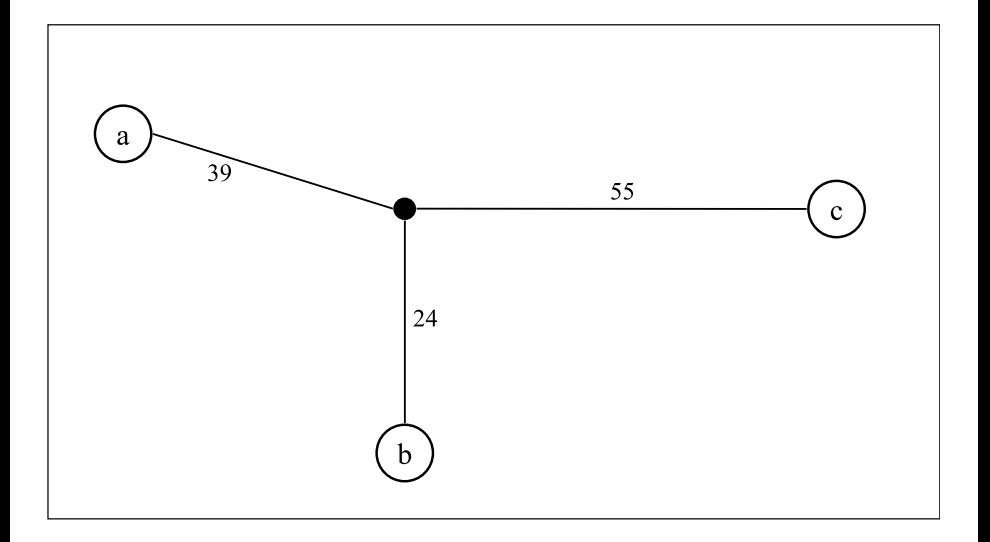

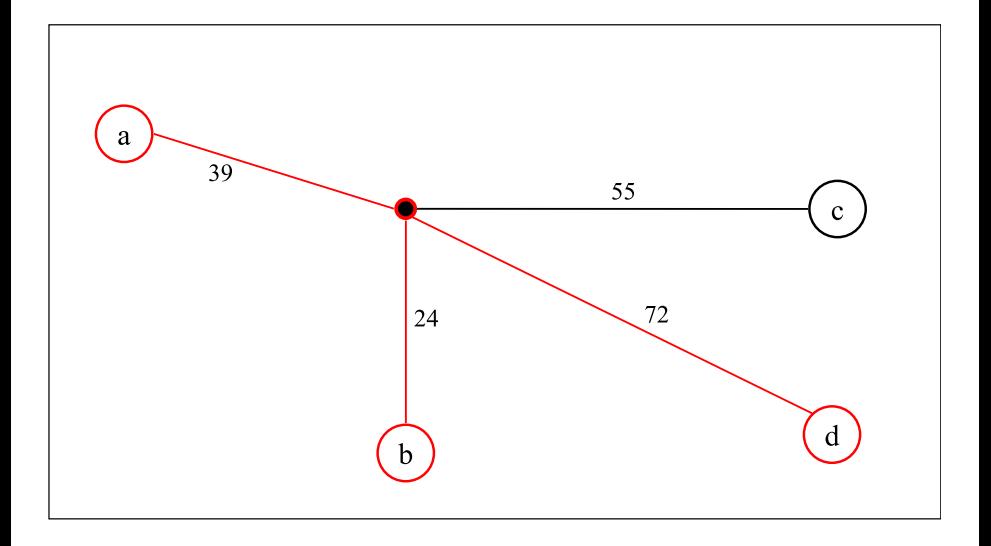

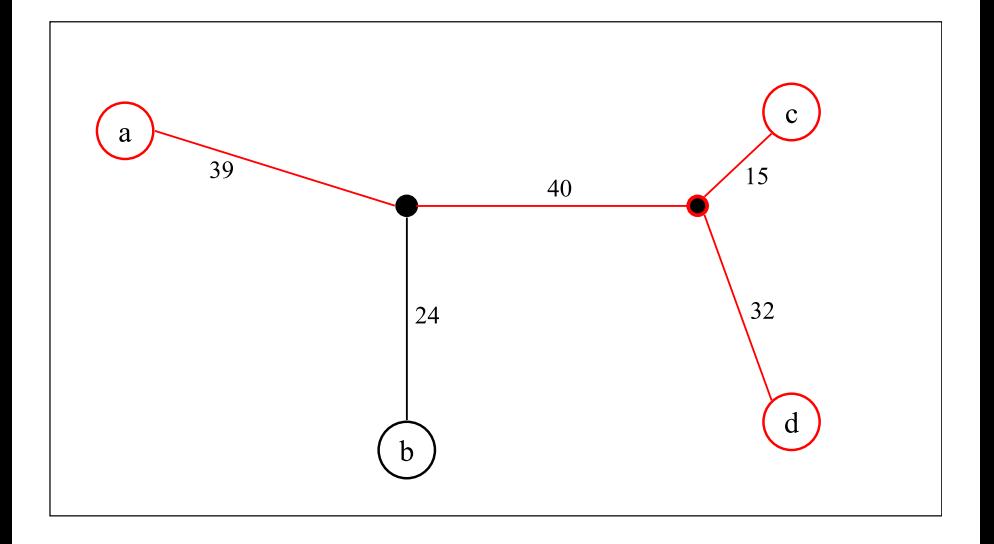

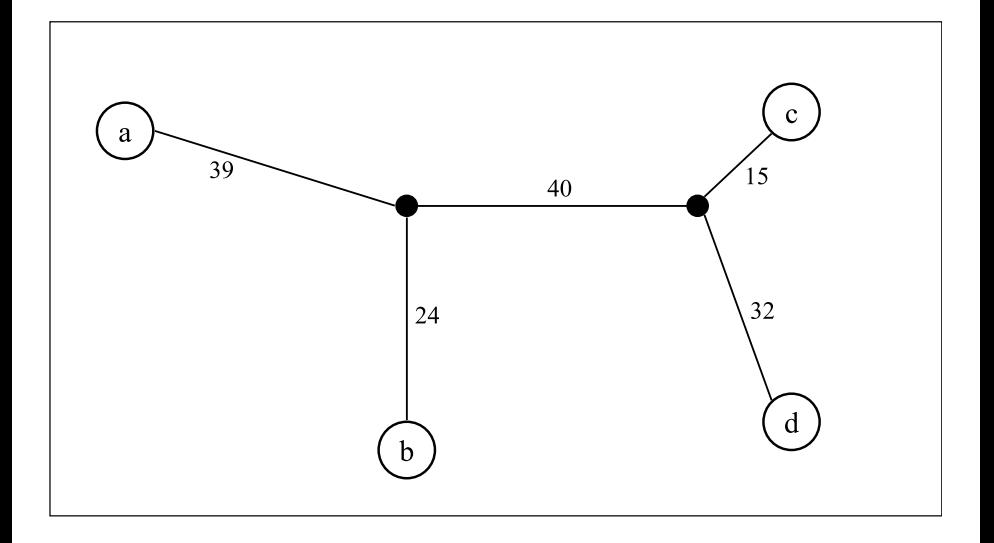

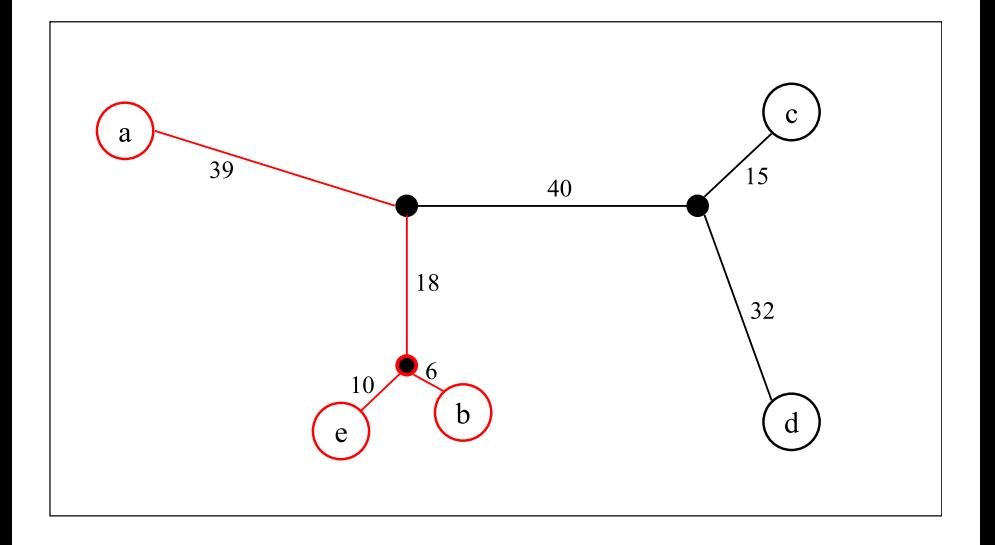

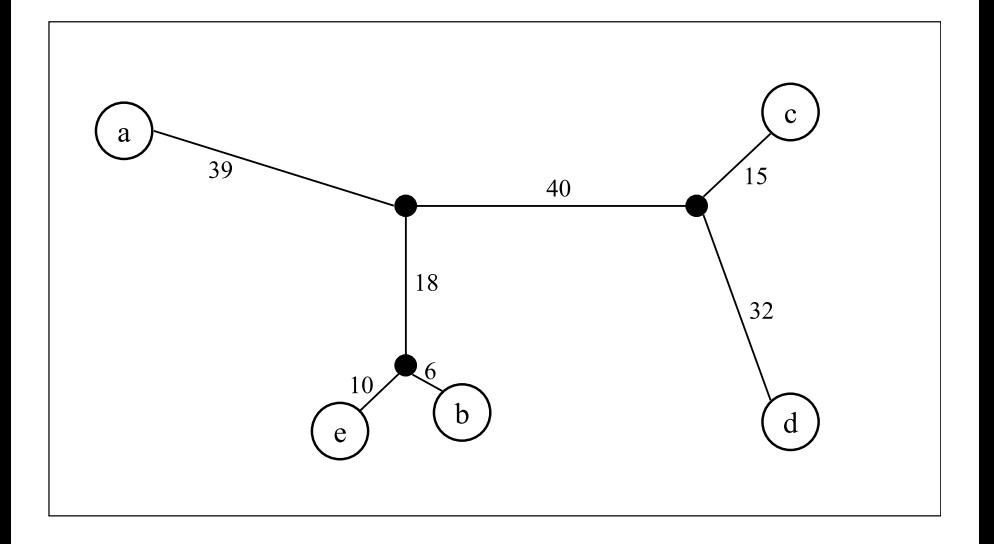

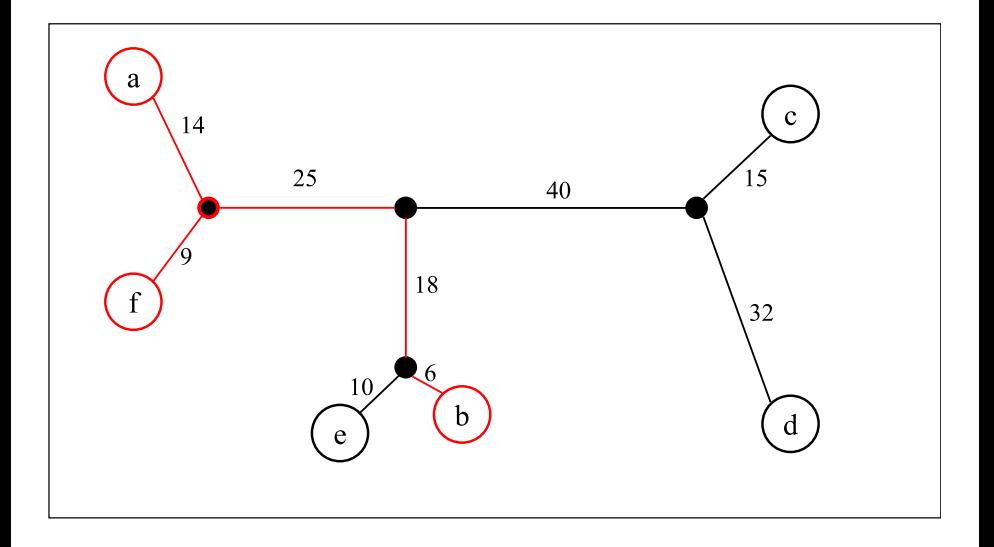

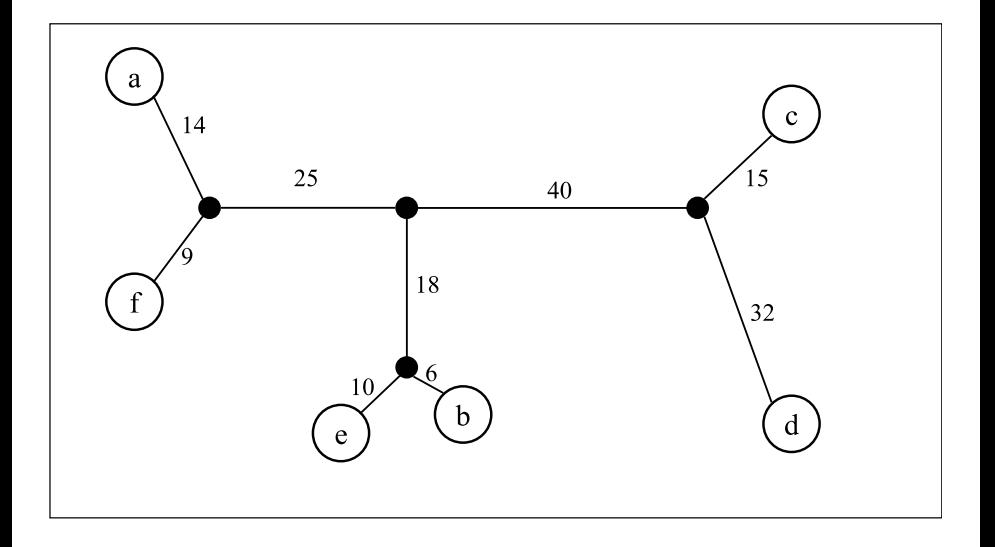

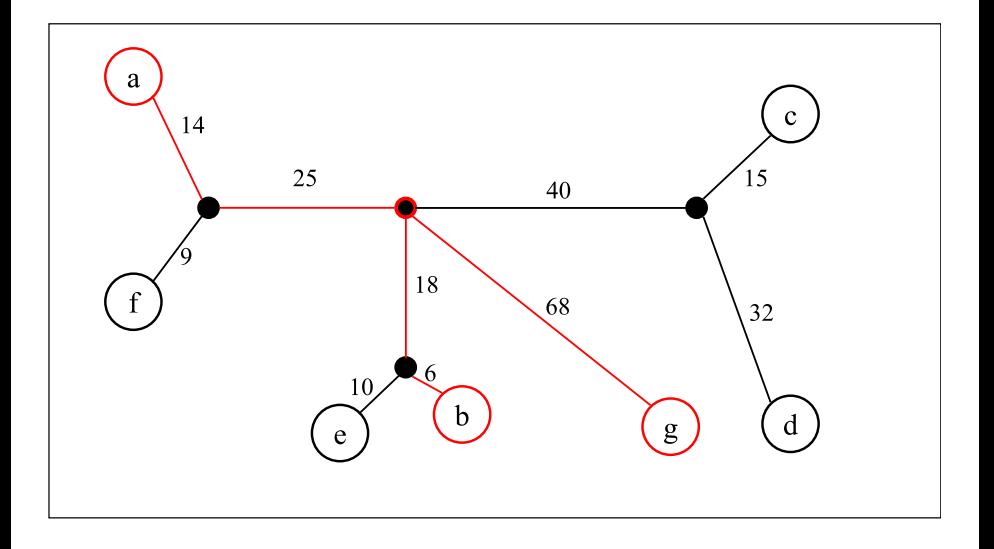

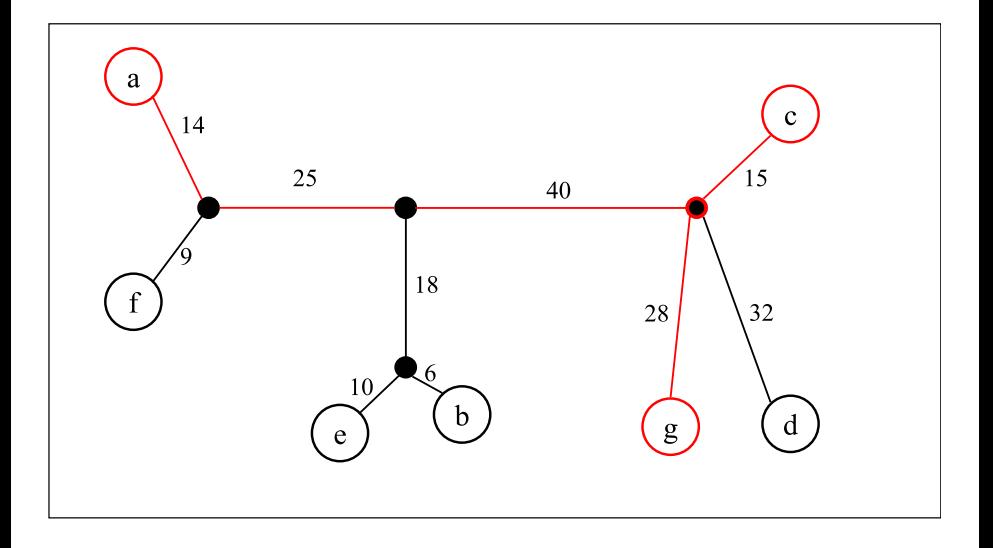

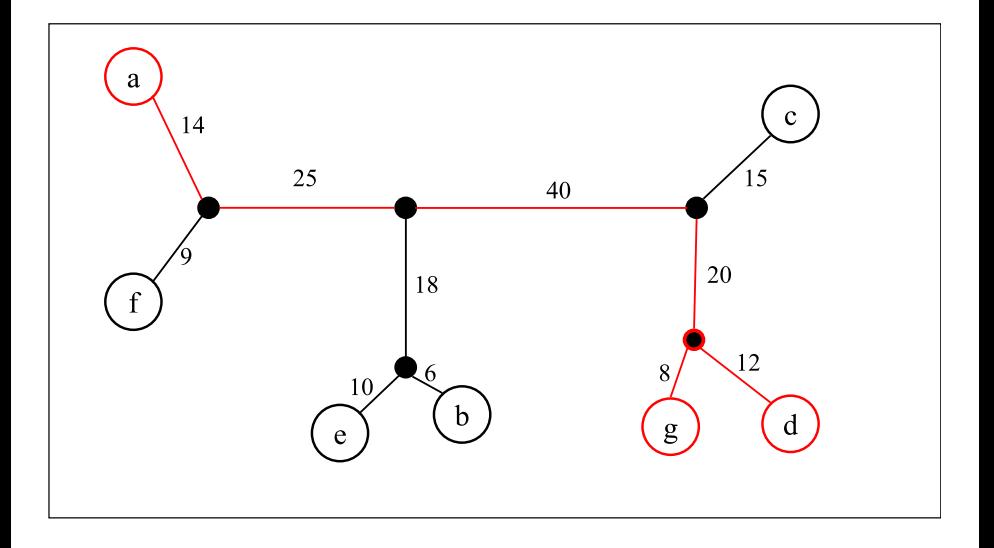

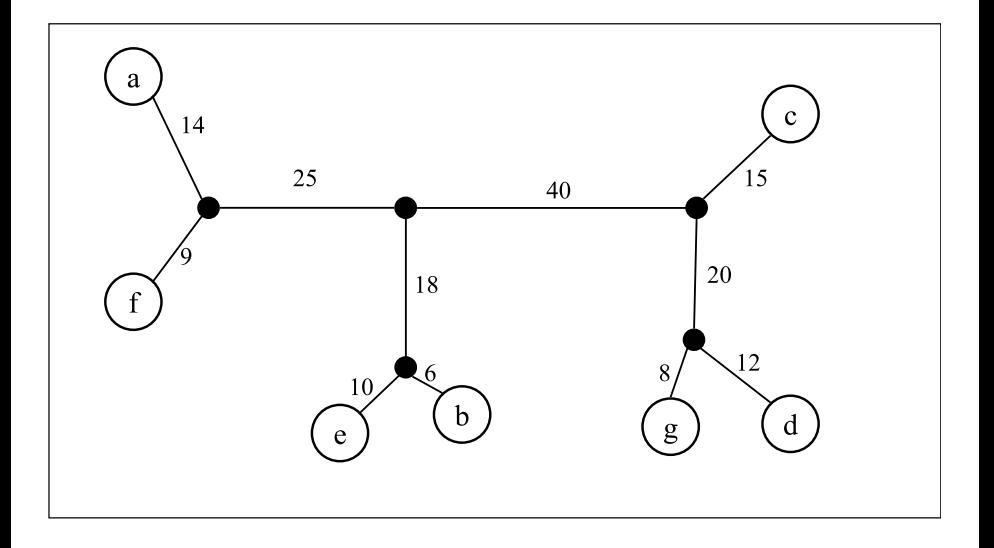

#### Algoritmo para Construção de Árvores Aditivas

- A partir de uma árvore formada por 3 vértices (quaisquer), adicione novos vértices, um a um, seguindo os seguintes passos:
	- 1. Escolha dois vértices quaisquer da árvore previamente construída (chame estes vértices de *x* e *y*).
	- 2. Calcule onde o novo vértice *z* deverá ser incluído, em relação ao caminho entre *x* e *y*.
	- 3. Se a inserção do novo vértice gerar um novo vértice interno *c*, entre os vértices  $c_1$  e  $c_2$ , remova a aresta  $(c_1, c_2)$ , insira os vértices  $c \in \mathbb{Z}$  e as arestas (*c*1, *c*), (*c*, *c*2) e (*c*, *z*).
	- 4. Caso contrário, se existir um vértice y' da árvore previamente construída (e ainda não descartado na inserção do vértice corrente), chame-o de *y* e volte ao passo 2.
	- 5. Caso contrário, insira o vértice *z* e aresta  $(c, z)$ , onde *c* é o nó interno do caminho entre *x* e *y* onde *z* deve ser incluído.
- Complexidade (pior caso):  $\sum_{k=4}^{n} (k-2)\Theta(k) = \Theta(n^3)$ .
- Algoritmo proposto por Waterman, Smith, Singh e Beyer, em 1977.
- Annete Dobson, em 1974, provou que, dada uma matriz aditiva, existe uma única árvore aditiva (a menos de contrações de caminhos).

#### Como Verificar se uma Matriz de Distância é Aditiva

- · Método Ingênuo:
	- $\triangleright$  Faca o teste para todo conjunto de 4 elementos, conforme teorema previamente visto.

• Complexidade: 
$$
\binom{n}{4} \times \Theta(1) = \Theta(n^4)
$$
.

- Abordagem Alternativa:
	- ▶ Dada uma matriz de distância qualquer, construa uma árvore, de acordo com o algoritmo para matrizes aditivas previamente estudado.

**\*** Complexidade:  $\Theta(n^3)$ .

► Para cada vértice da árvore, calcule a distância para os demais vértices da árvore, usando algoritmo de caminhos mínimos para grafo acíclicos.

**\*** Complexidade:  $n \times \Theta(n) = \Theta(n^2)$ .

► Para cada par de vértice da árvore, compare as distância computadas através da árvore com as distâncias da matriz original.

**\*** Complexidade:  $\Theta(n^2)$ .

 $\blacktriangleright$  Total:  $\Theta(n^3)$ .

# Arvores Aditivas Compactas ´

#### Definição

*Uma árvore aditiva*  $T = (V, E, d)$  *é chamada compacta se*  $A = V$ .

#### Teorema

<span id="page-29-0"></span>*Seja G*(*V*, *E*) *o grafo completo onde os v´ertices representam os objetos de* A *e as arestas representam as distˆancias m´etricas entre todos os pares de objetos. O grafo G*(*V*, *E*) *´e chamado Grafo de Distˆancias. Se existe uma*  $\acute{a}$ rvore compacta aditiva  $T = (V, E', d)$ , com  $E' \subseteq E$ , para  ${\cal A}$  com respeito *a* δ*, ent˜ao T ´e a ´unica Arvore Geradora M´ınima do grafo G ´* (*V*, *E*)*.*

# Arvores Aditivas Compactas ´

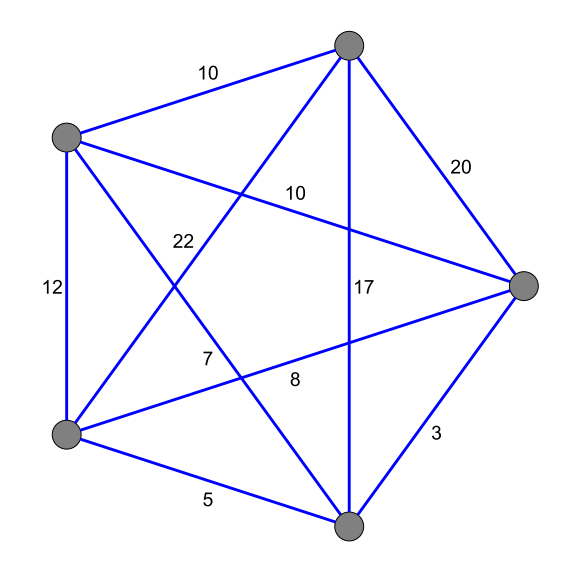

# Arvores Aditivas Compactas ´

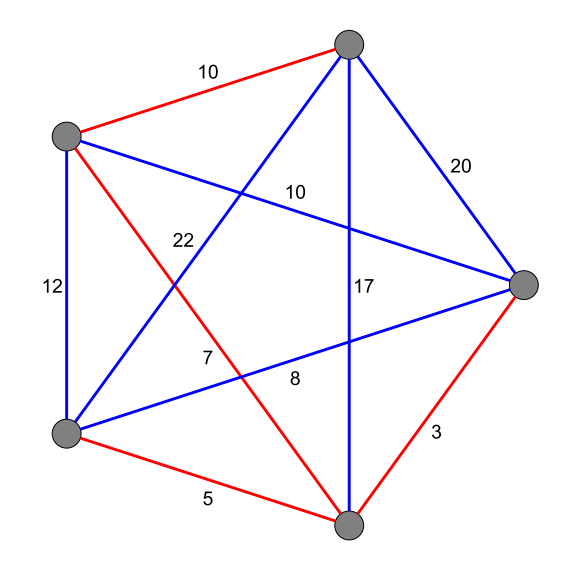

#### Como Construir Árvores Aditivas Compactas

- Como construir uma Arvore Aditiva Compacta (caso ela exista): ´
	- ► Execute o algoritmo de Prim para Árvore Geradora Mínima:  $\Theta(n^2)$ .
	- ▶ Usando algoritmo de caminhos mínimos para grafos acíclicos, calcule a distância entre todos os pares de vértices da Árvore Geradora Mínima:  $n \times \Theta(n) = \Theta(n^2)$ .
	- ► Para cada par de vértice *i*, *j* ∈ *V*, teste se *dist* $(i, j) = \delta(i, j)$ : Θ(*n*<sup>2</sup>).
	- **Exercise** Complexidade:  $\Theta(n^2)$ .

#### Distância Ultramétrica

#### Definicão

 $S$ eja  ${\cal A}$  um conjunto de objetos e  $\delta:{\cal A}\times{\cal A}\to{\mathbb R}^+$  uma métrica para  ${\cal A}$ *. Ent˜ao* δ *´e uma ultram´etrica para* A *se satisfaz a seguinte condi¸c˜ao:*

 $\bullet$  *Para toda trinca a, b, c* ∈ A, *ou*  $\delta$ (*a, b*)  $\leq$   $\delta$ (*a, c*) =  $\delta$ (*c, b*) *ou*  $\delta(a, c) \leq \delta(a, b) = \delta(b, c)$  *ou*  $\delta(b, c) \leq \delta(b, a) = \delta(a, c)$ *.* 

#### Lema

*Uma matriz de distˆancia M ´e ultram´etrica se e somente se no grafo completo G correspondente, a aresta de maior peso, em qualquer ciclo, n˜ao ´e ´unica.*

#### Observação

<span id="page-33-0"></span>*Toda distˆancia ultram´etrica ´e uma distˆancia aditiva.*

## Árvores Ultramétricas

#### Definição

*Seja*  $A = \{a_1, a_2, \ldots, a_n\}$  *um conjunto de objetos. Uma árvore ponderada*  $T = (V, E, d)$  *com raiz r e função de peso associada às arestas*  $d: E → \mathbb{R}^+$  *é uma árvore ultramétrica para*  $\mathcal A$  *se satisfaz as seguintes condi¸c˜oes:*

- **T** é uma árvore aditiva para o conjunto  $A$  e a distância d.
- *T* é uma árvore binária, ou seja, cada vértice interno de *T* possui *exatamente dois filhos.*
- $\bullet$  *T* possui exatamente n folhas, rotuladas com  $\{a_1, a_2, \ldots, a_n\}$ .
- *A soma dos pesos das arestas de qualquer caminho da raiz r a qualquer folha de T ´e sempre o mesmo.*

# Árvores Ultramétricas

#### Teorema

 $S$ eja  $\mathcal{A} = \{a_1, a_2, \ldots, a_n\}$  um conjunto de objetos e  $\delta : \mathcal{A} \times \mathcal{A} \rightarrow \mathbb{R}^+$  uma *fun¸c˜ao de compara¸c˜ao para os objetos de* A*, logo existe uma ´arvore ultram´etrica para* A *se e somente se* δ *for ultram´etrica.*
#### UPGMA

- $\bullet$  Dado um conjunto de objetos  $\mathcal A$  e uma função ultramétrica  $\delta$  para  $\mathcal A$ , o algoritmo UPGMA (*Unweighted Pair Group Method with Arithmetic Mean*), proposto por Robert Sokal e Charles Michener em 1958, calcula a árvore ultramétrica para  ${\cal A}$  em  $O(n^3).$
- A cada iteração, o algoritmo UPGMA agrupa os dois objetos mais próximos entre si, de acordo com a função de distância  $\delta$ .

#### UPGMA

#### Algorithm 1: UPGMA

```
Input: A, n, \deltaX \leftarrow \{\{a_i\}, \{a_2\}, \ldots, \{a_n\}\}\for all i,j \in [1..n] do dist(\{a_i\},\{a_j\}) = \delta(a_i,a_j)for all i \in [1..n] do height({a<sub>i</sub>}) \leftarrow 0V \leftarrow XE \leftarrow \emptysetwhile |X| \geq 2 do
       min \leftarrow \inftyfor all x_i, x_j \in X do \textbf{ if } x_i \neq x_j and \textbf{dist}(x_i, x_j) < \textbf{min} then
               min \leftarrow dist(x_i, x_j)C_1 \leftarrow x_i; C_2 \leftarrow x_j; D \leftarrow C_1 \cup C_2end
       X \leftarrow (X - \{C_1, C_2\}) \cup \{D\}for all C \in X do dist(D, C) \leftarrow dist(C, D) \leftarrow (dist(C_1, C) + dist(C_2, C))/2V \leftarrow V \cup \{D\}E \leftarrow E \cup \{ (D, C_1), (D, C_2) \}height(D) \leftarrow dist(C<sub>1</sub>, C<sub>2</sub>)/2
       d(D, C_1) \leftarrow height(D) - height(C_1)d(D, C_2) \leftarrow height(D) - height(C_2)end
return T = (V, E, d)
```
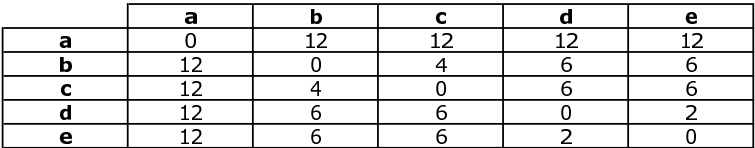

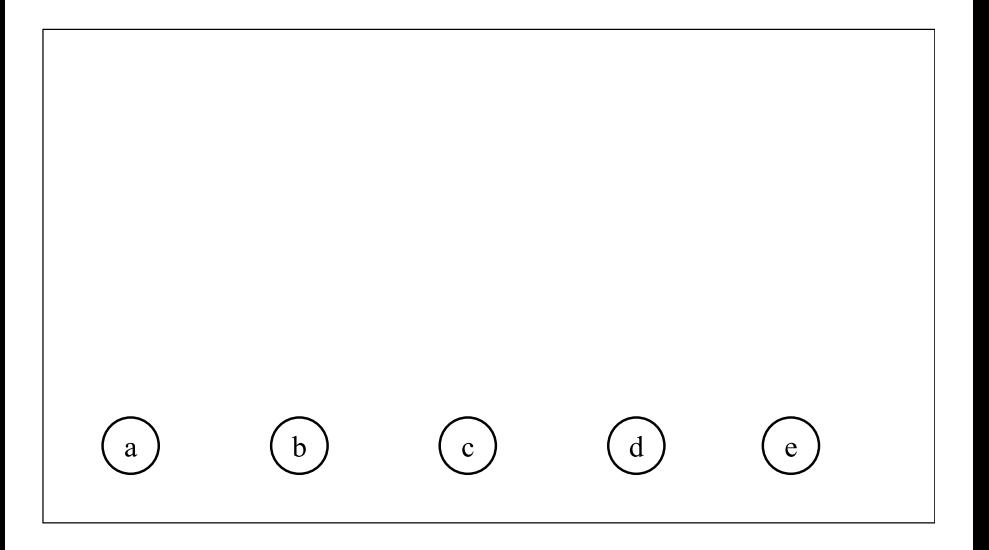

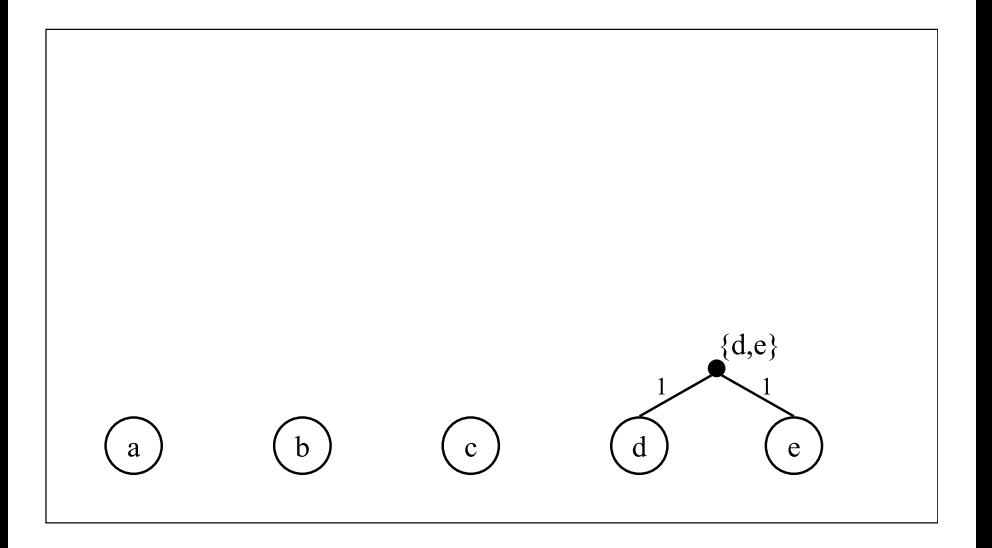

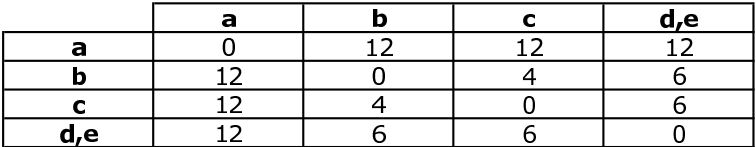

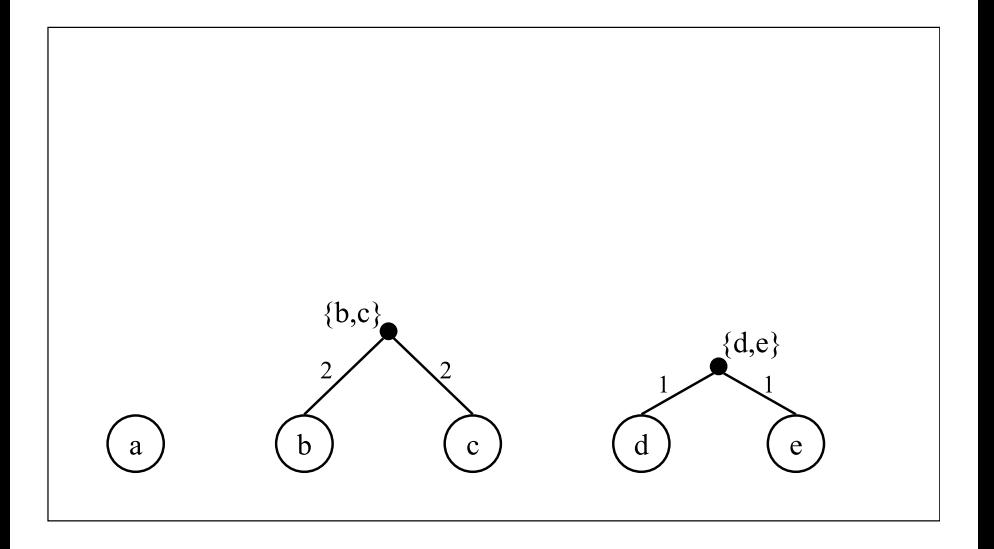

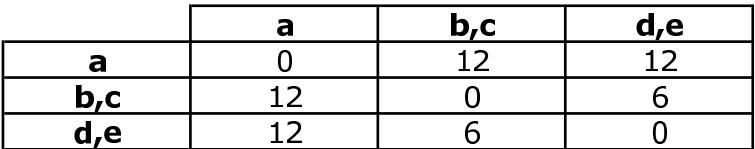

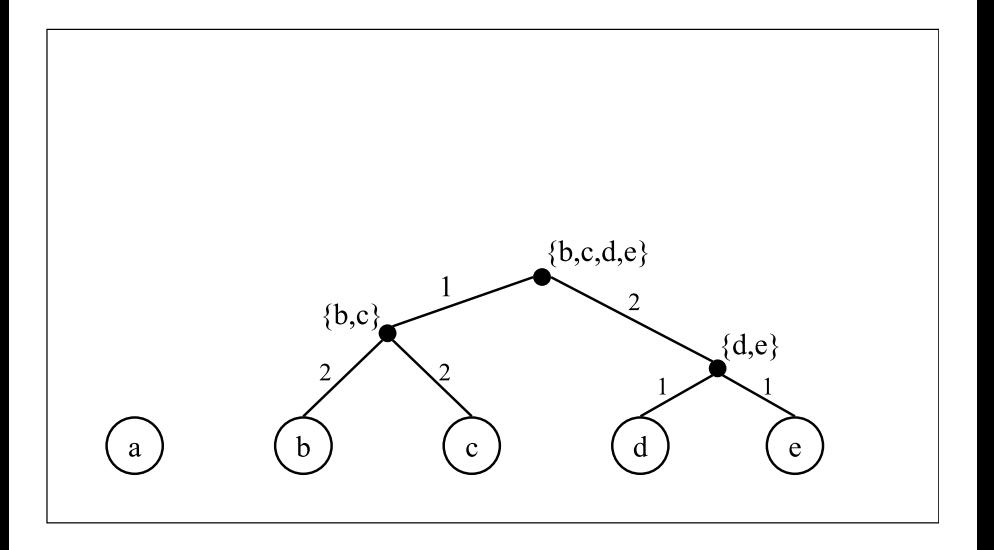

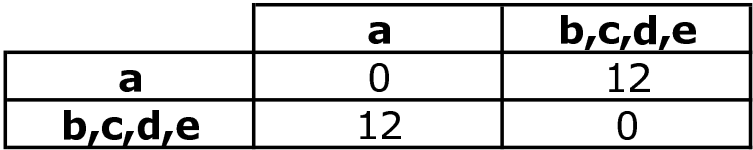

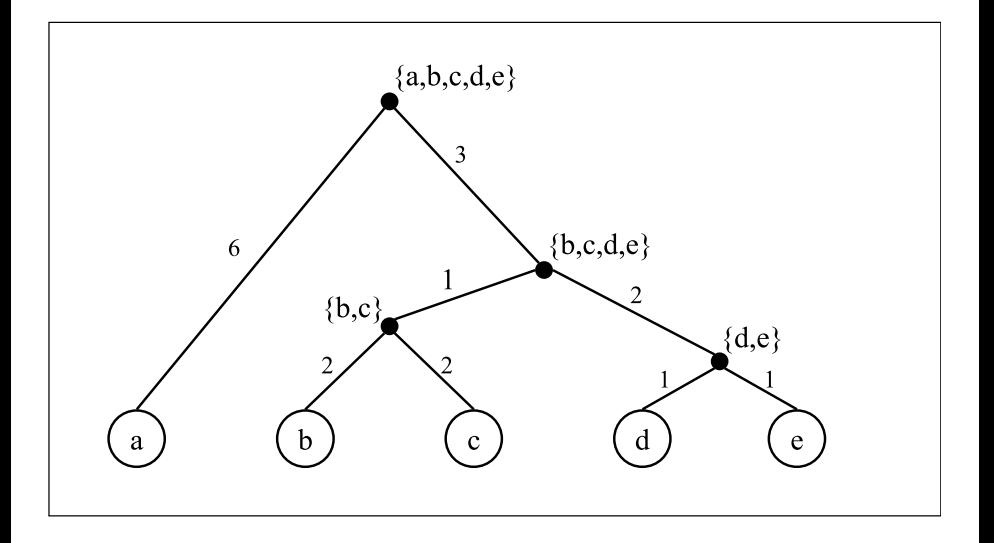

- Algoritmo para construção de árvores filogenéticas sem raiz.
- Se a matriz for aditiva, o algoritmo constrói uma árvore aditiva.
- Para matrizes não aditivas, geralmente produz boas árvores (em termos topológicos).
- $\bullet$  Para cada objeto, calcula uma medida  $u(x)$  de "separação" entre o elemento *x* e todos os demais elementos do conjunto.
- A cada iteração, o algoritmo Neighbor-Joining tenta agrupar os dois objetos mais próximos entre si, de acordo com a função de distância  $\delta$ , e ao mesmo tempo mais "separados" dos objetos restantes, de acordo com a função de "separação" u, ou seja:
	- $\triangleright$  Desejamos agrupar o par  $(i, j)$  de objetos, tal que o valor  $S(i, j) = \delta(i, j) - u(i) - u(j)$  seja o menor possível.
- O método Neighbor-Joining foi proposto em 1987 por Naruya Saitou e Masatoshi Nei.
- **Em 1988, James Studier e Karl Keppler mostraram que é possível** implementar o método Neighbor-Joining com complexidade  $O(n^3)$ .

#### Algorithm 2: Neighbor-Joining

```
Input: A, n, \deltaX \leftarrow \{\{a_1\}, \{a_2\}, \ldots, \{a_n\}\}\for all i, j \in [1..n] do d(\{a_i\}, \{a_j\}) \leftarrow \delta(a_i, a_j)V \leftarrow X: E \leftarrow \emptysetwhile |X| > 2 do
       for all x \in X do u(x) \leftarrow \frac{1}{|X|-2} \sum_{x' \in X} d(x, x')min \leftarrow \inftyfor all x_i, x_j \in X do \text{ if } x_i \neq x_j and d(x_i, x_j) - u(x_i) - u(x_j) < min then
              min \leftarrow d(x_i, x_j) - u(x_i) - u(x_j)C_1 \leftarrow x_i; C_2 \leftarrow x_j; D \leftarrow C_1 \cup C_2end
      X \leftarrow (X - \{C_1, C_2\}) \cup \{D\}for all C \in X do d(D, C) \leftarrow d(C, D) ← (d(C_1, C) + d(C_2, C) - d(C_1, C_2))/2
      V \leftarrow V \cup \{D\}; E \leftarrow E \cup \{(D, C_1), (D, C_2)\}dist(D, C<sub>1</sub>) ← (d(C<sub>1</sub>, C<sub>2</sub>) + u(C<sub>1</sub>) – u(C<sub>2</sub>))/2
      dist(D, C_2) \leftarrow (d(C_1, C_2) + u(C_2) - u(C_1))/2end
(C_1, C_2) \leftarrow XE \leftarrow E \cup \{(C_1, C_2)\}dist(C_1, C_2) \leftarrow d(C_1, C_2)return T = (V, E, dist)
```
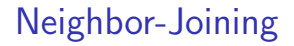

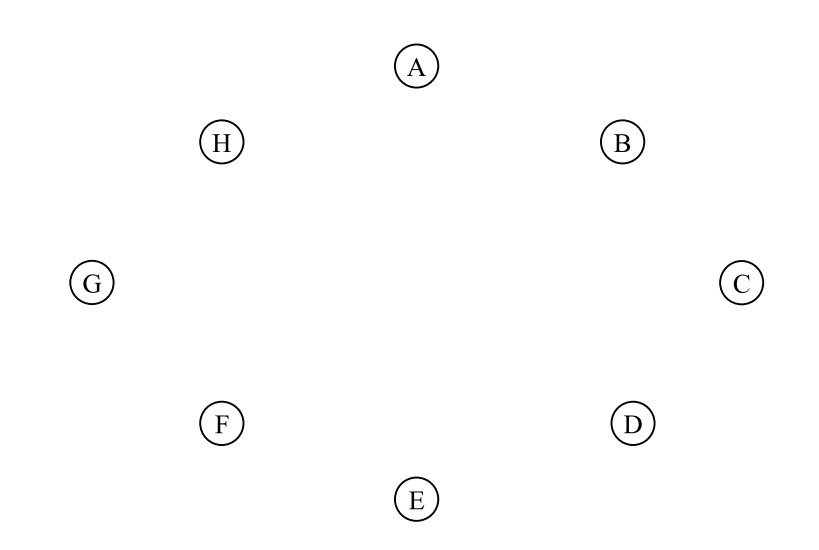

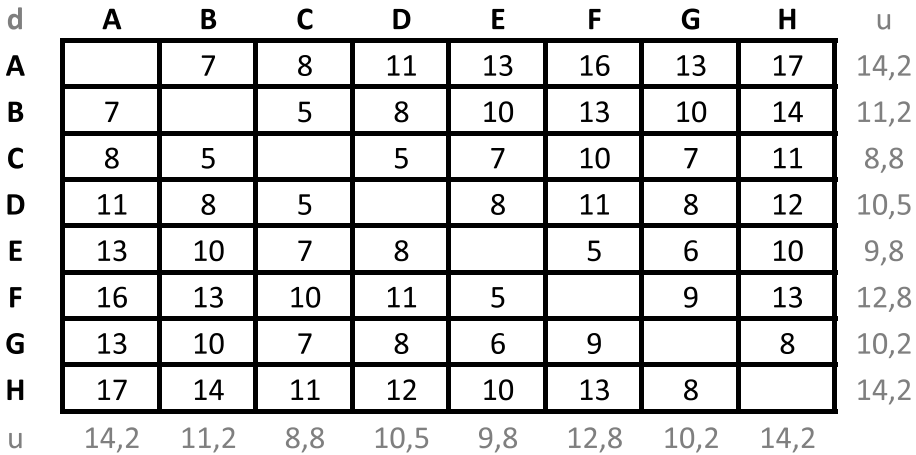

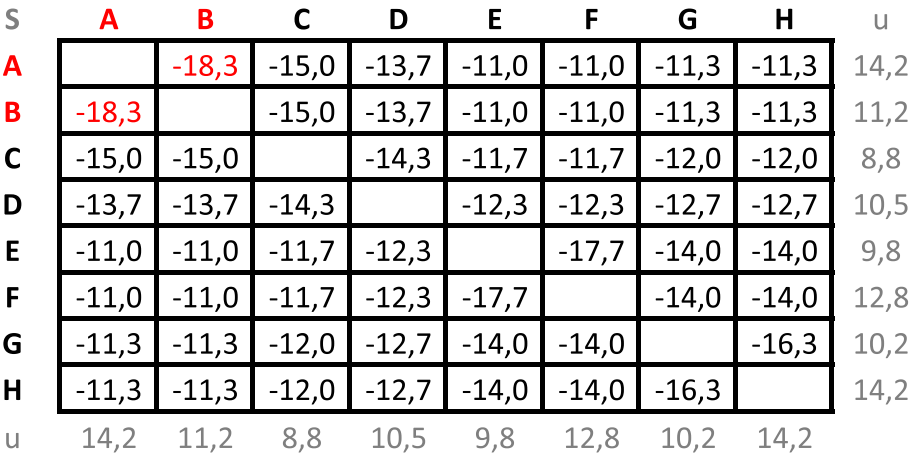

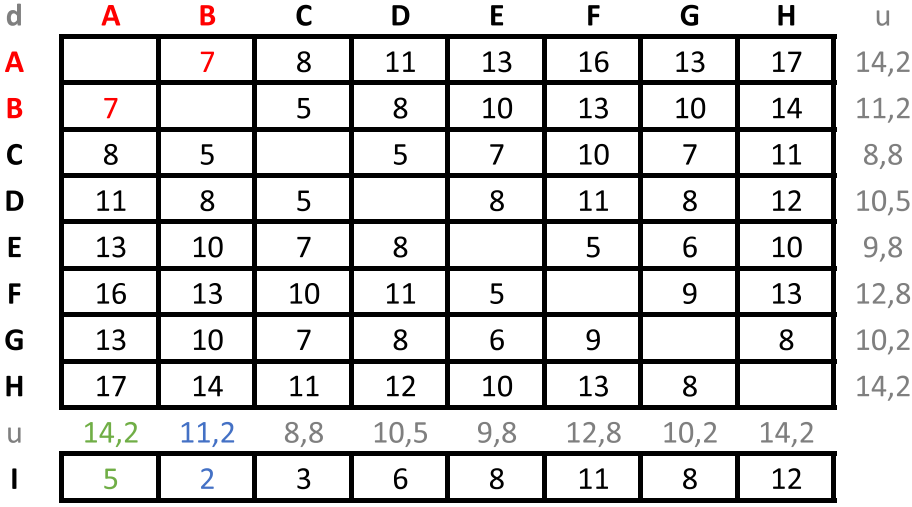

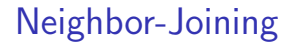

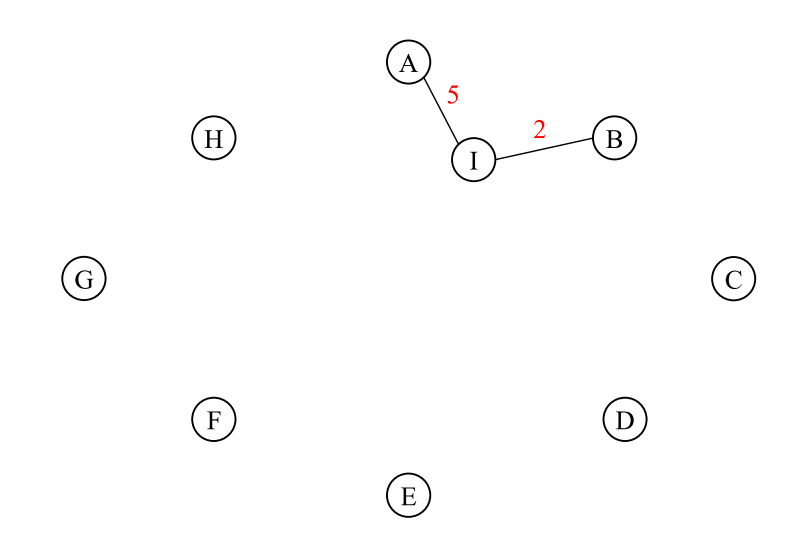

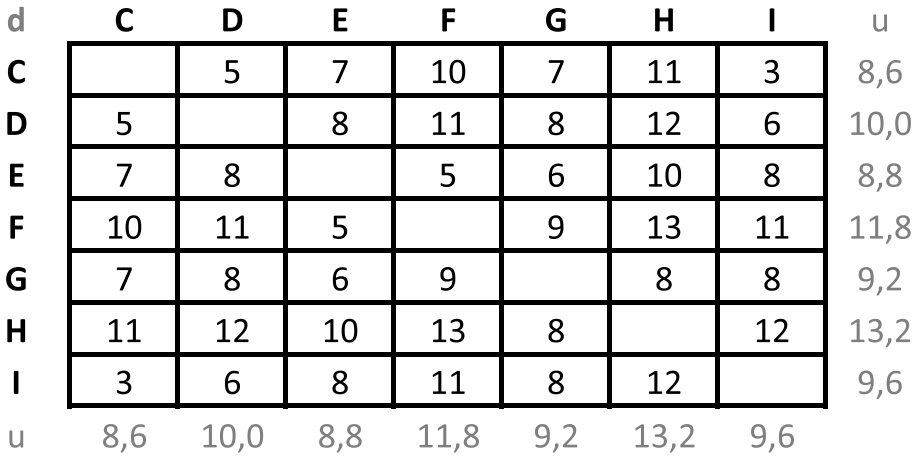

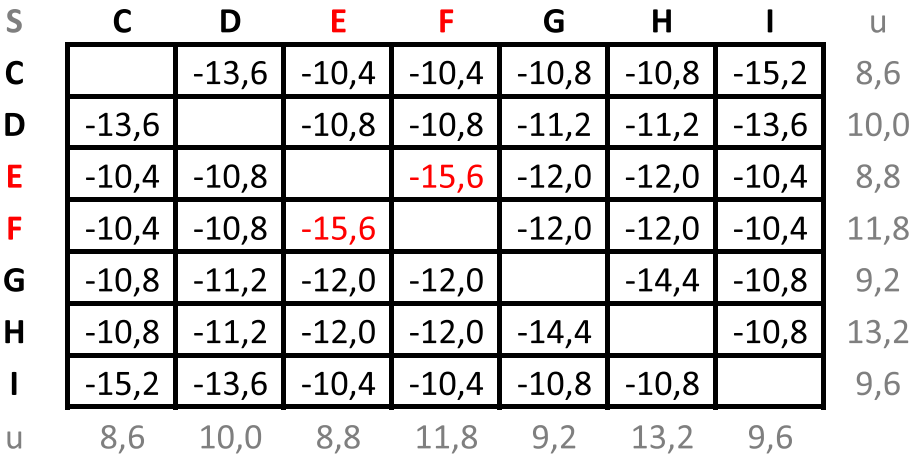

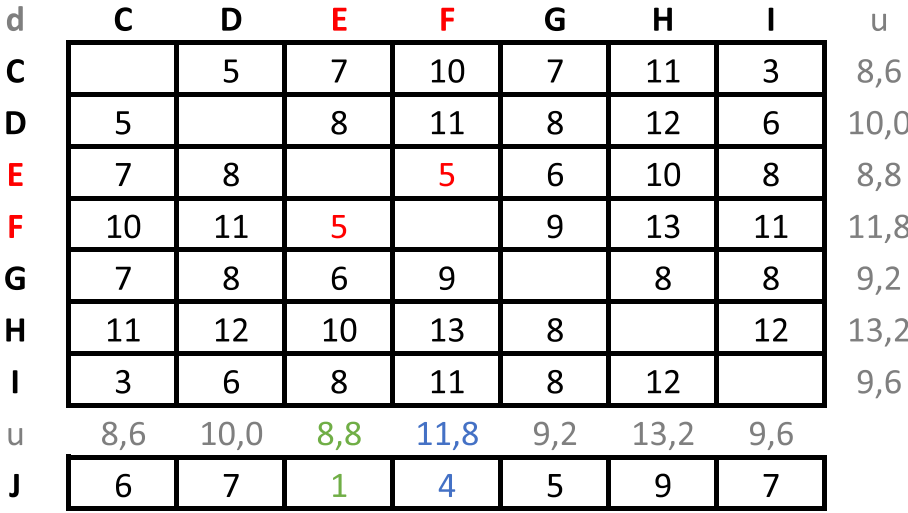

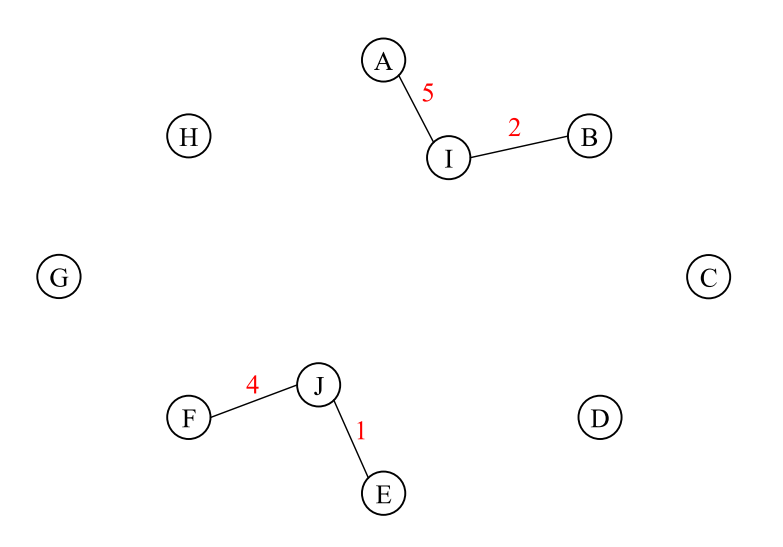

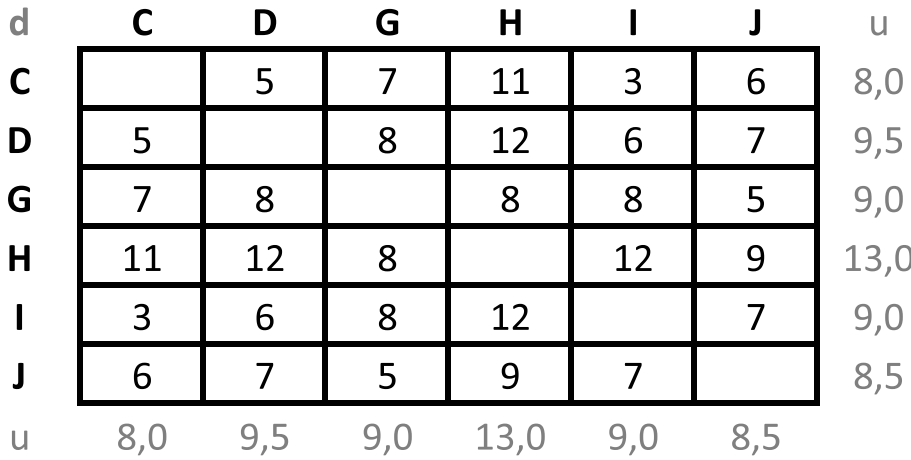

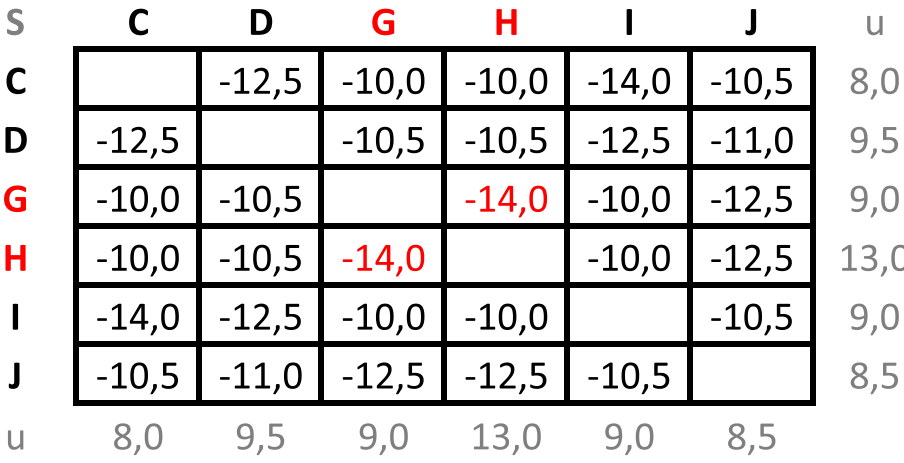

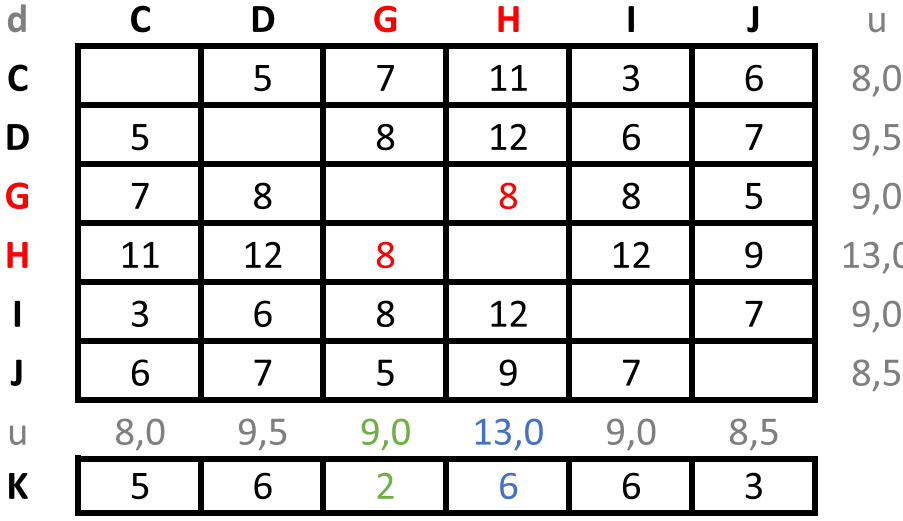

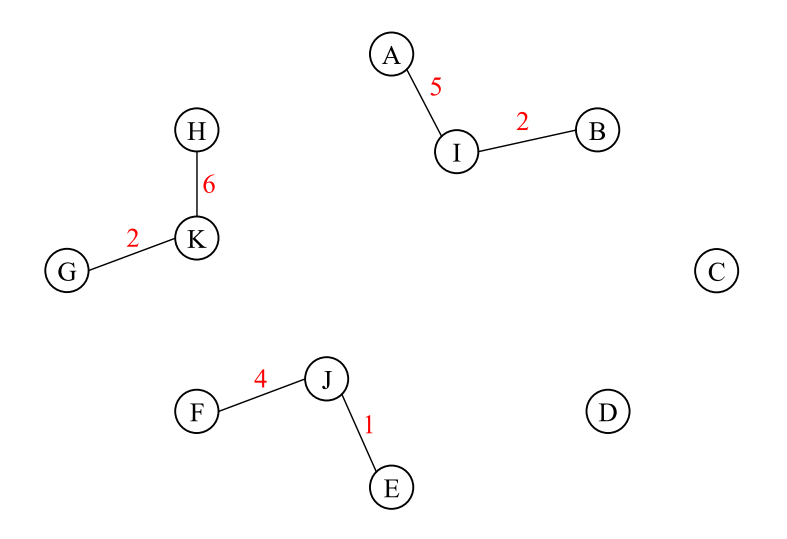

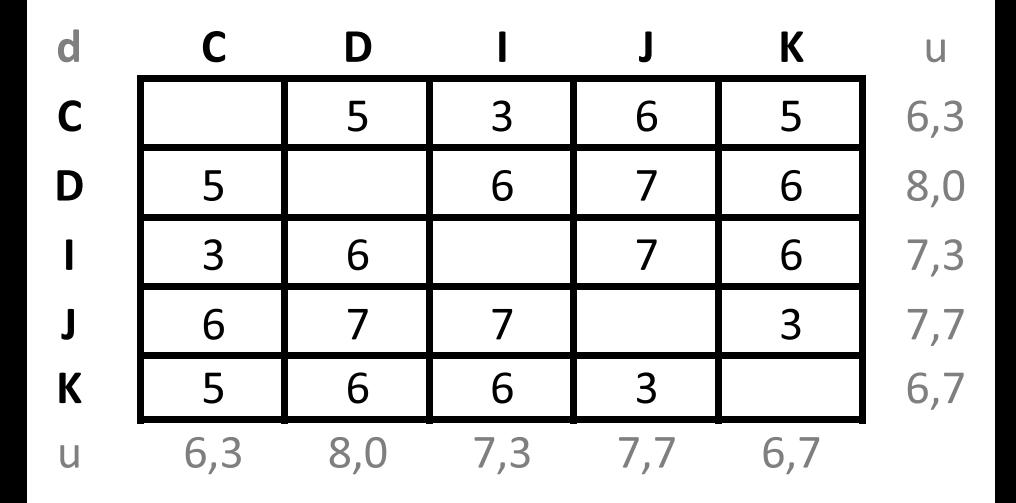

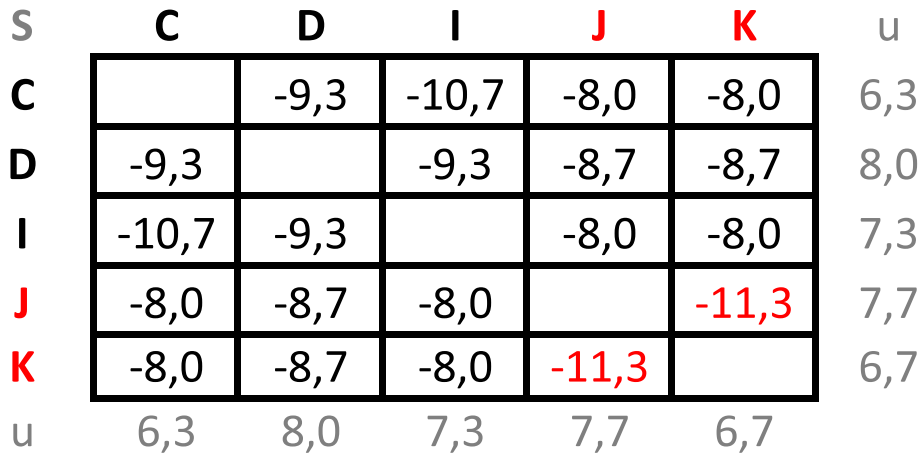

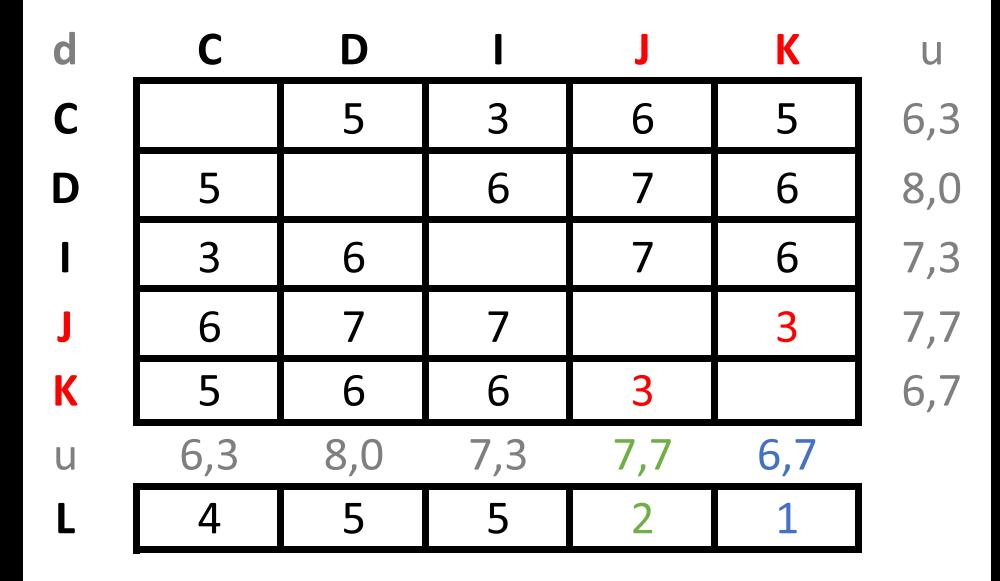

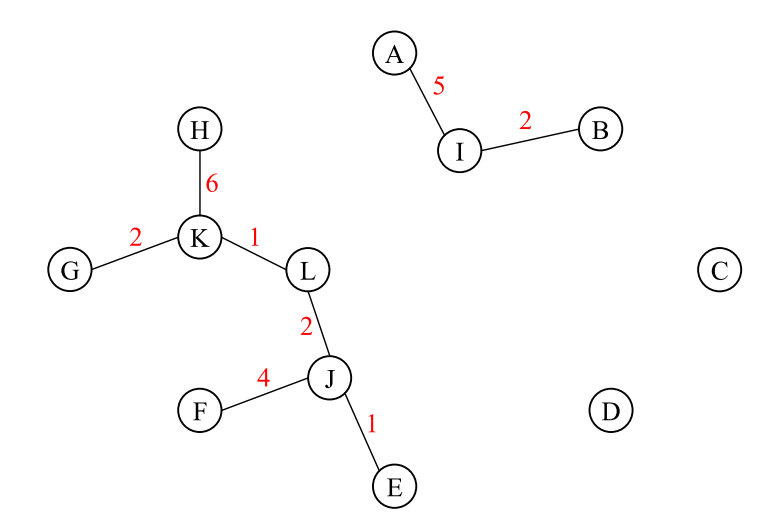

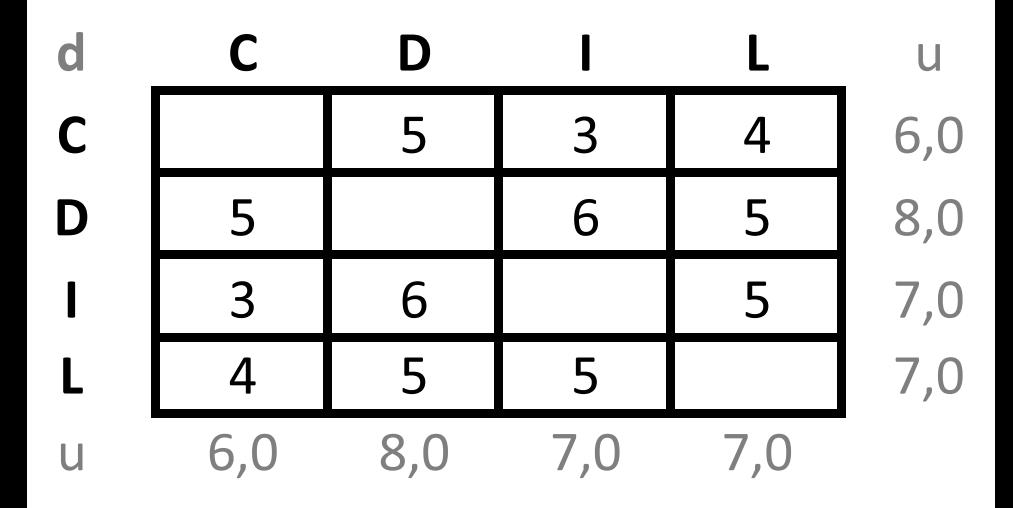

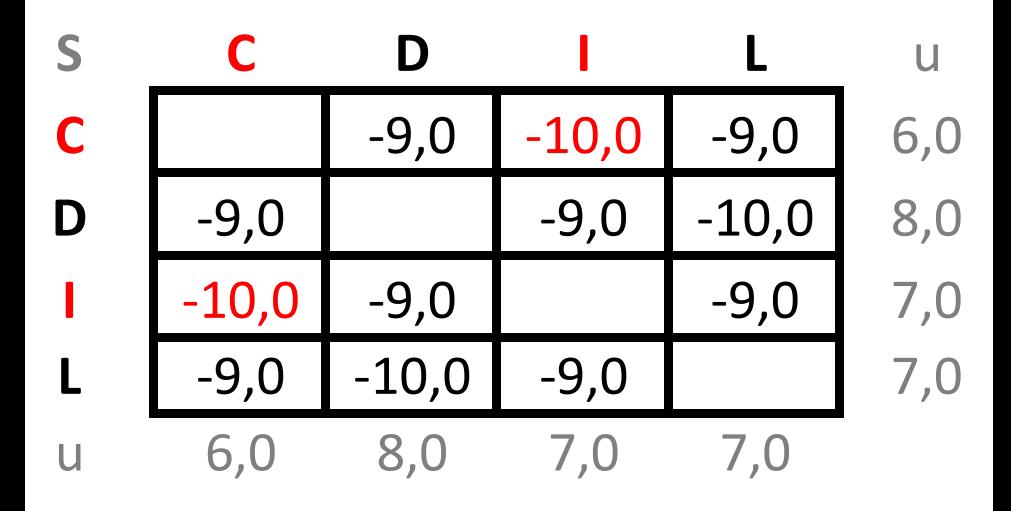

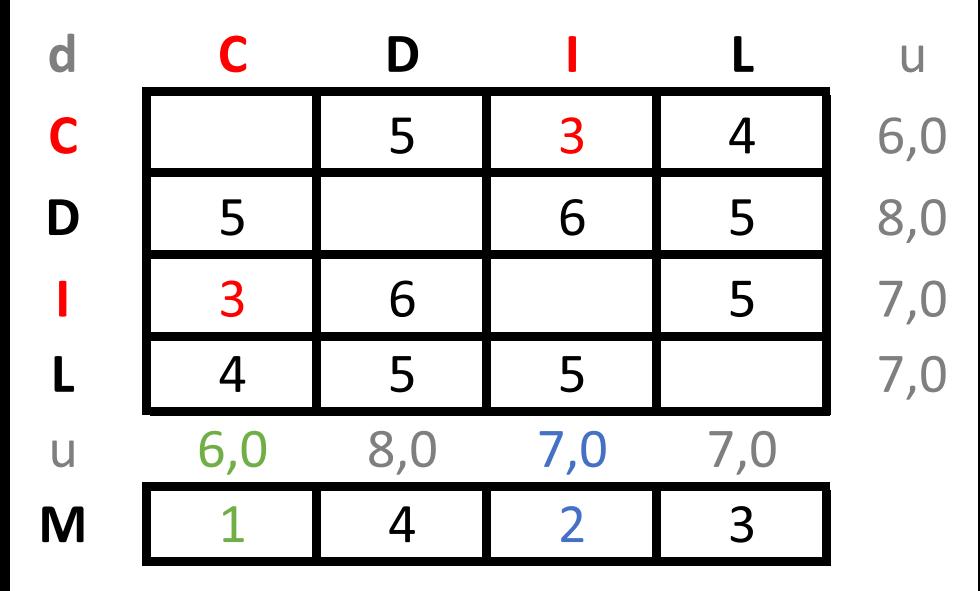

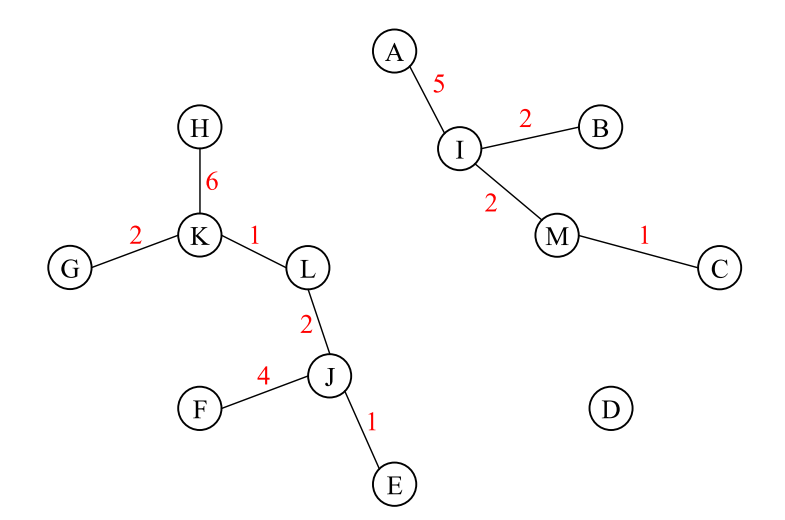

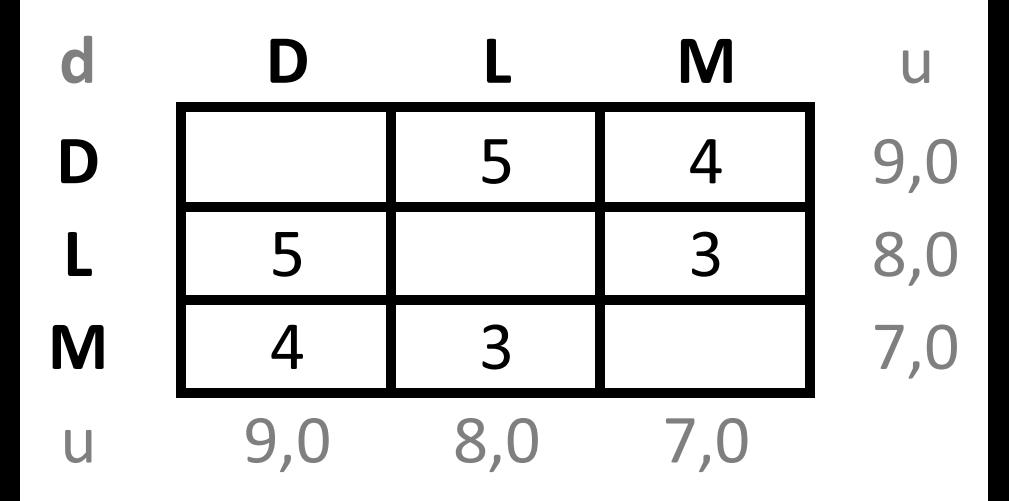

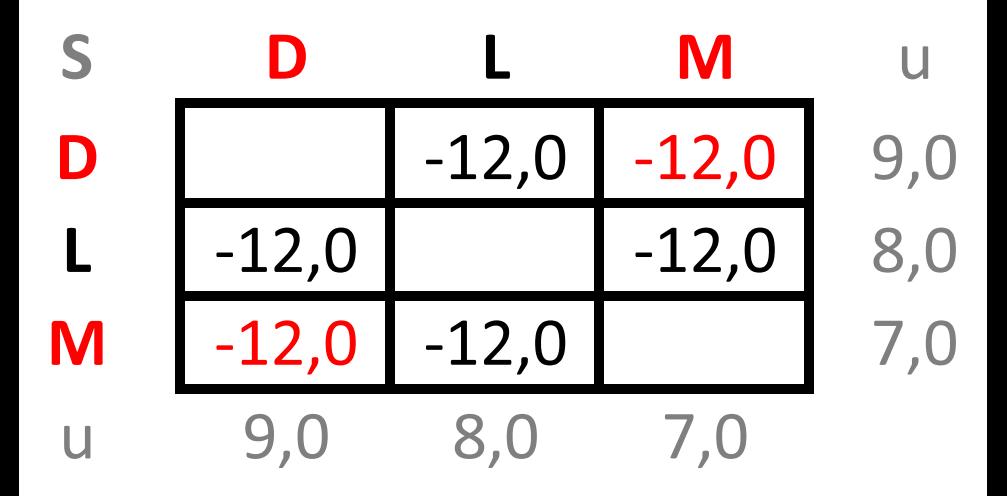
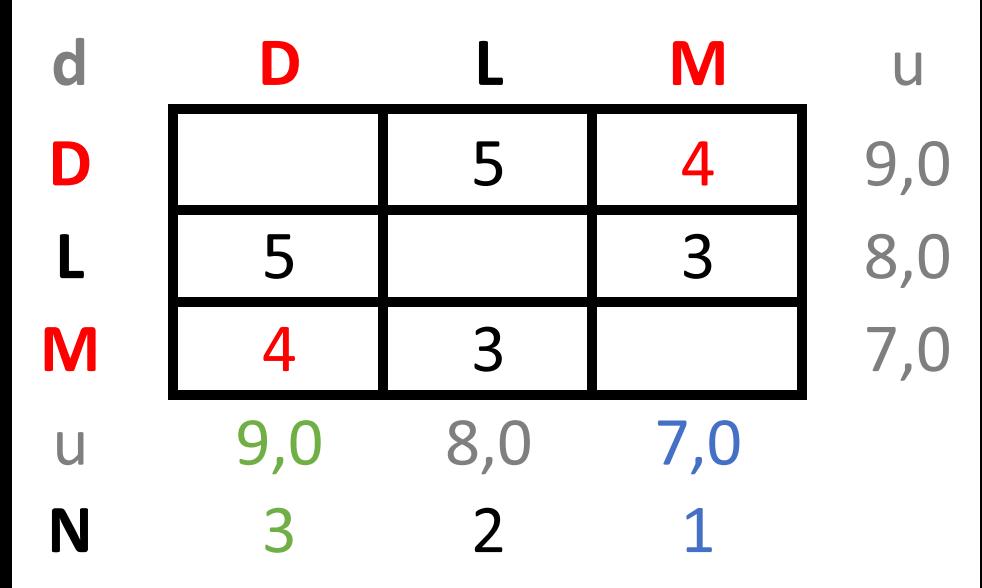

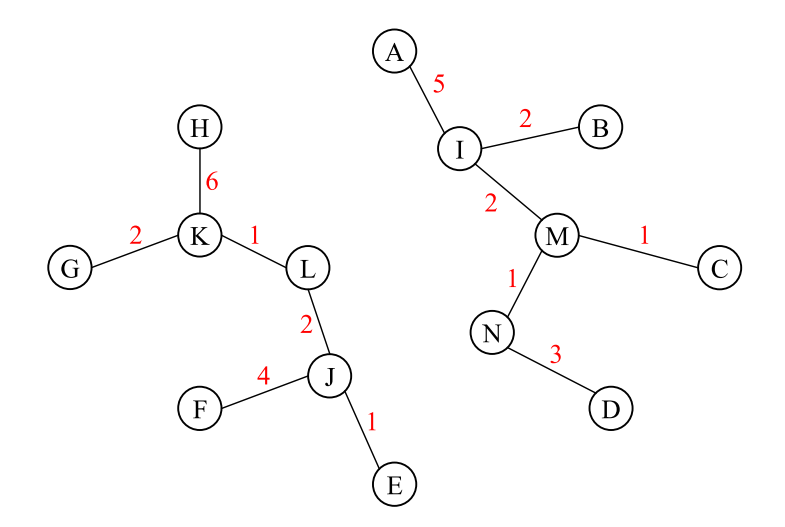

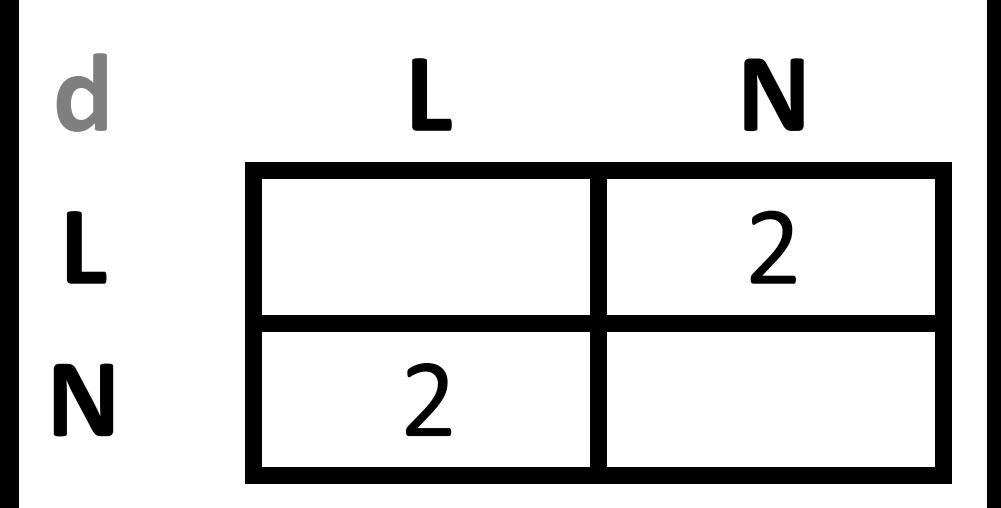

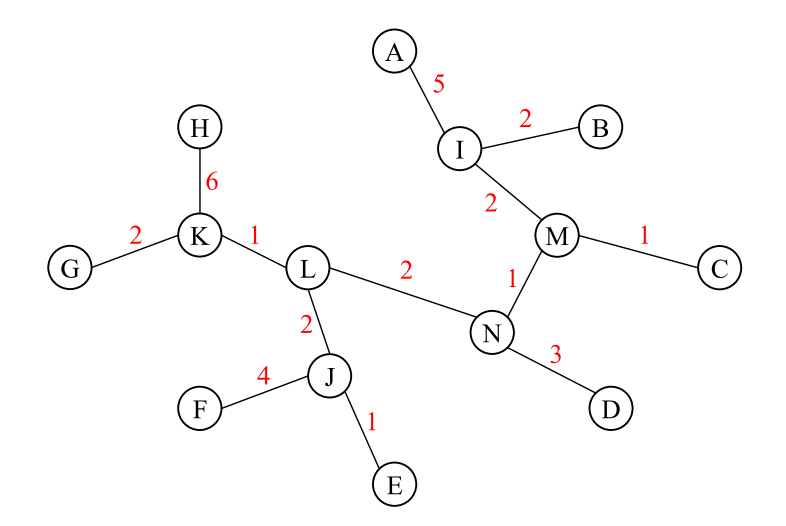

# Arvores Filogenéticas para Matrizes não Aditivas

- Em muitos casos práticos a matriz de distância não é aditiva.
- $\bullet$  Nestes casos, estamos interessados em encontrar a melhor árvore filogenética em relação a matriz de distância.
- **·** Existem muitas formas possíveis de definir "a melhor árvore filogenética" em relação a uma matriz de distância, por exemplo, a árvore que satizfaça a seguinte expressão:

$$
min \sum_{i,j \in \mathcal{A}} (dist(i,j) - \delta(i,j))^2
$$

William Day, em 1987, provou que o problema de encontrar a melhor árvore filogenética, sob várias medidas diferentes, é um problema  $\mathcal{NP}$ -Completo.

#### Definicão

*Seja M*<sup>l</sup> *e M*<sup>h</sup> *duas matrizes de distˆancias entre os objetos* A*, contendo, respectivamente, limites inferiores e superiores para as distˆancias entre os pares de objetos de* A*. Ou seja, para todo par i*, *j* ∈ A*, temos que:*

$$
M'[i,j] \leq \delta(i,j) \leq M^h[i,j]
$$

#### Definição

*Seja T uma ´arvore geradora m´ınima para o grafo G*<sup>h</sup> *constru´ıdo a partir* da matriz M<sup>h</sup>. O corte mais pesado (cut-weight) de uma aresta e de T é *dado por:*

$$
CW[e] = max\{M^I[a,b]|e = (a,b)_{max}\}
$$

*onde*  $(a, b)_{max}$  *é a aresta mais pesada do caminho entre os vértices a e b* na árvore geradora mínima T.

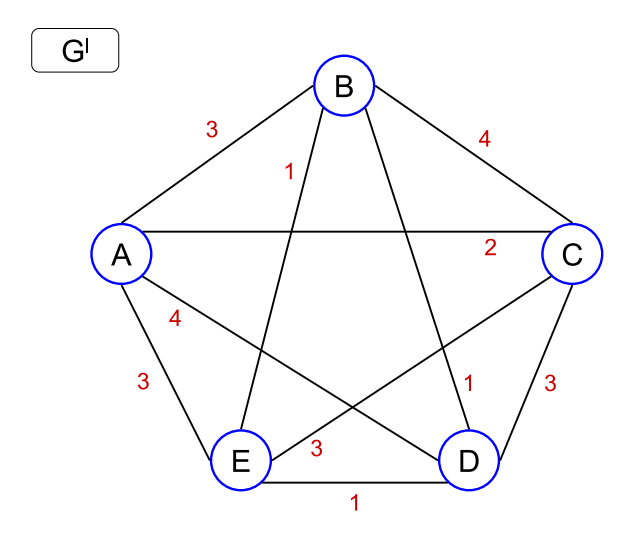

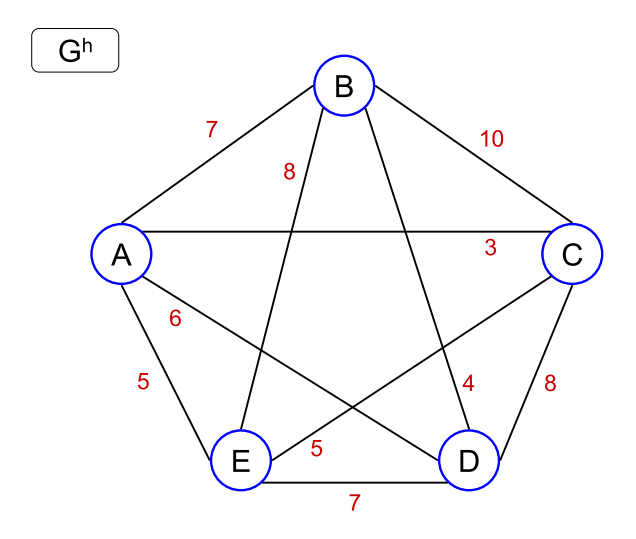

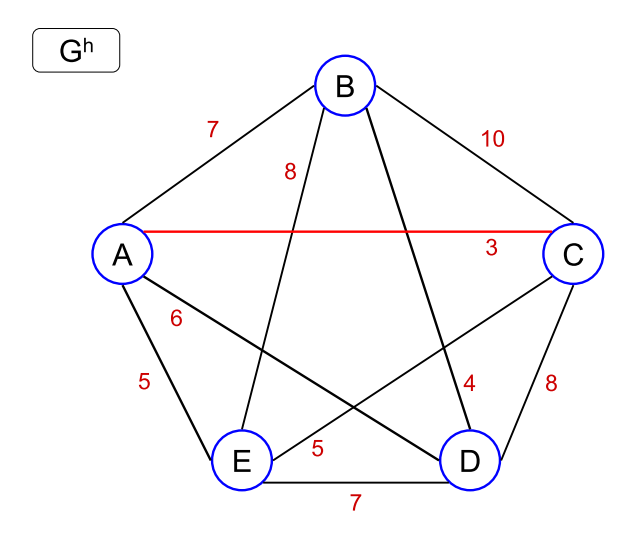

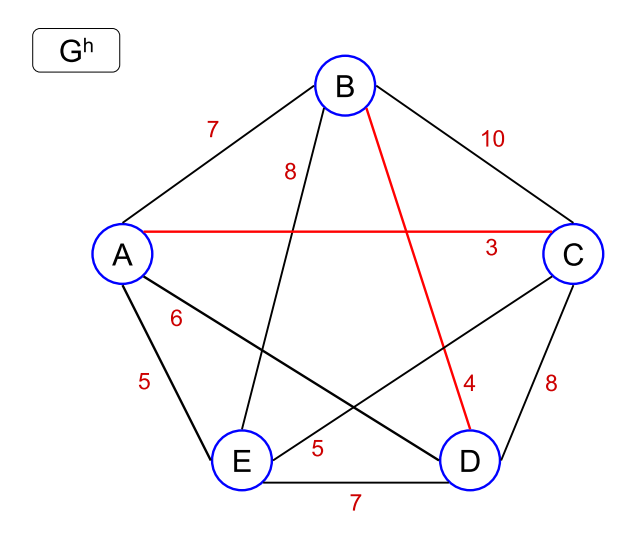

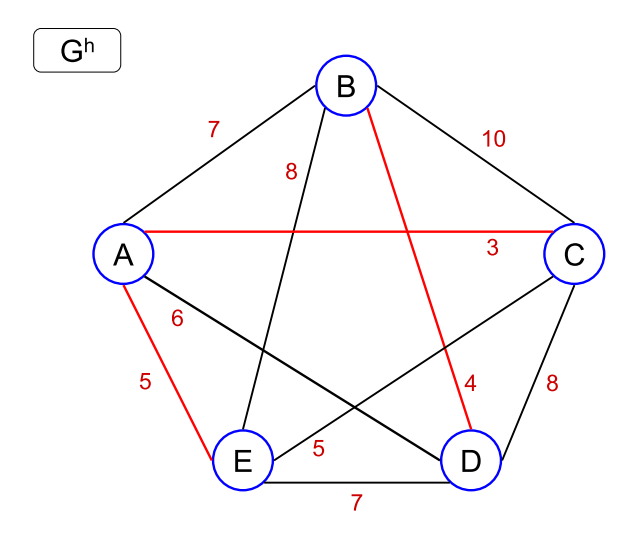

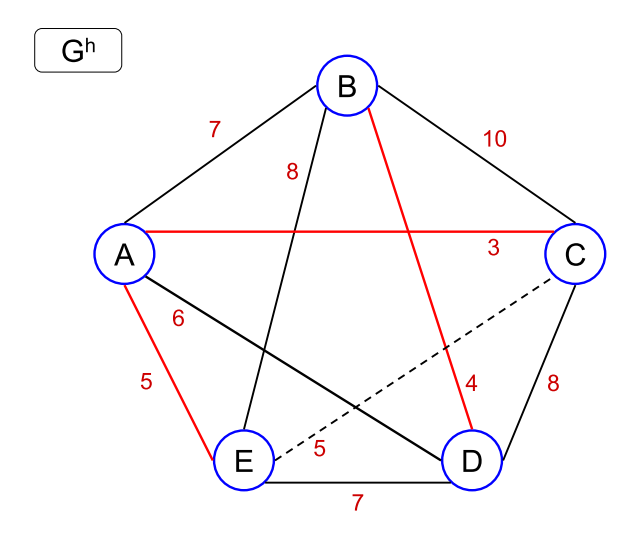

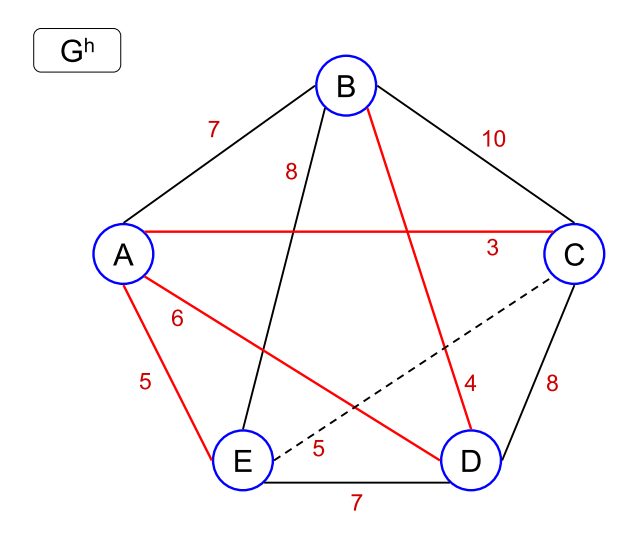

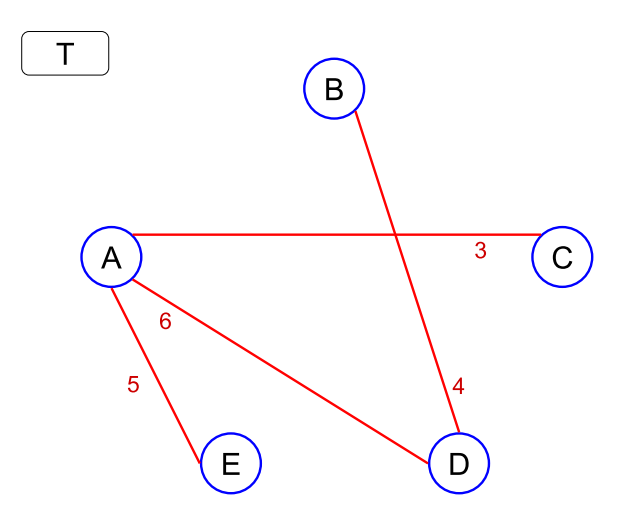

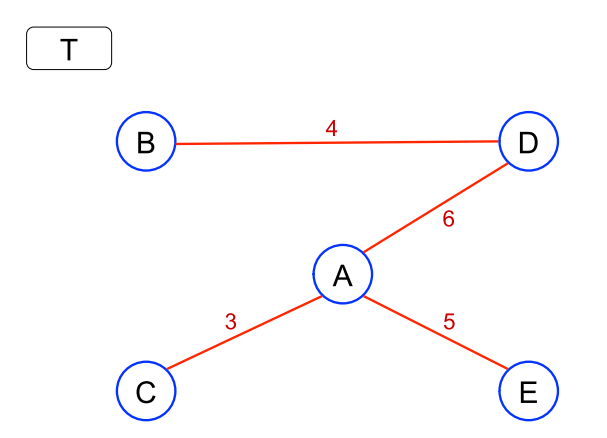

- $CW[(B, D)] = max{M'[a, b]|(a, b)_{max} = (B, D)}$  $= max\{M'[a,b]| (a,b) = \{(B,D)\}\} = M'[B,D] = 1$
- $CW[(A, D)] = max{M'[a, b]|(a, b)_{max} = (A, D)}$  $=$   $max\{M^{\prime}[a,b]|(a,b)=\{(A,B),$   $(B,C),$   $(B,E),$   $(A,D),$   $(C,D),$  $(D, E)$ } =  $max{3, 4, 1, 4, 3, 1} = 4$
- $CW[(A, C)] = max{M'[a, b]|(a, b)_{max} = (A, C)}$  $=$   $max\{M'[a,b]|(a,b)=\{(A,C)\}\}=M'[A,C]=2$
- $CW[(A, E)] = max{M'[a, b]|(a, b)}_{max} = (A, E)}$  $= max\{M'[a,b]| (a,b) = \{(A,E),(C,E)\}\} = max\{3,3\} = 3$

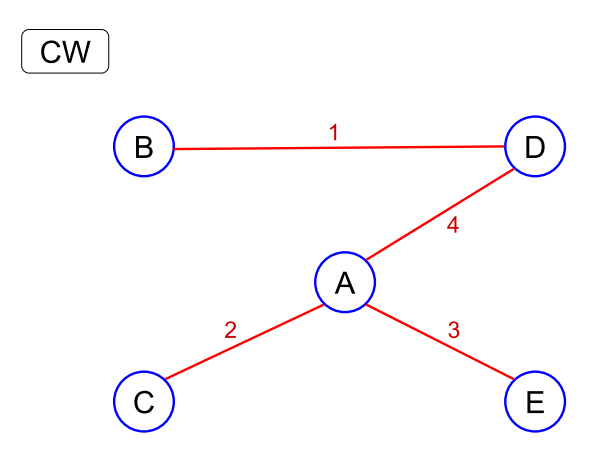

#### Algorithm 3: Ultrametric Sandwich

```
Input: A,T,CW
for all i \in A do
     MakeSet(i)
     CreateNode(i)
     height[i] \leftarrow 0end
Sort edges of T in nondecreasing order of cut-weights
for all edge e = (a, b) \in T in that order do
     A \leftarrow FindSet(a); B \leftarrow FindSet(b)
     if A \neq B then
           u_a \leftarrow root of the tree that contains a
           u_b \leftarrow root of the tree that contains b
          CreateNode(U)
           U. left \leftarrow u_aU.right \leftarrow u_hheight[U] \leftarrow CW[e]/2d(U, u_a) \leftarrow height(U) - height(u_a)d(U, u_b) \leftarrow height(U) - height(u_b)Union(A,B)
     end
end
return ll
```
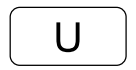

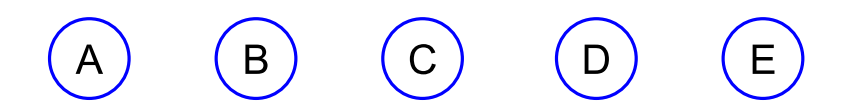

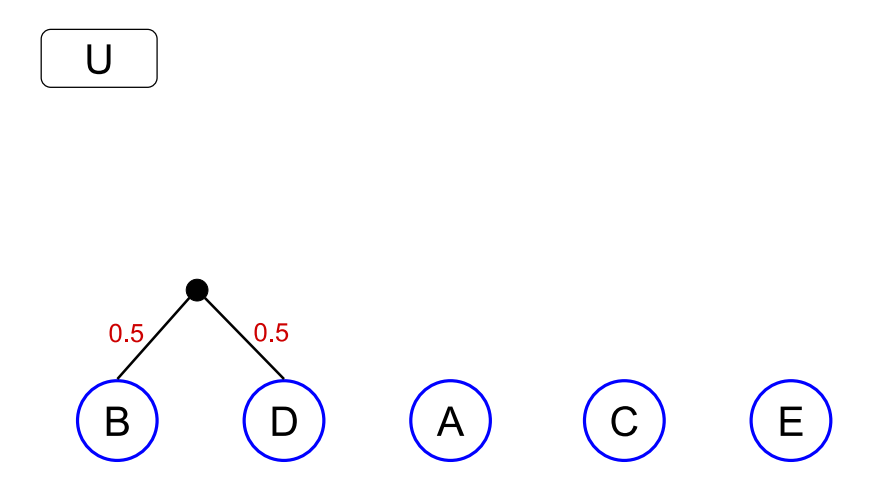

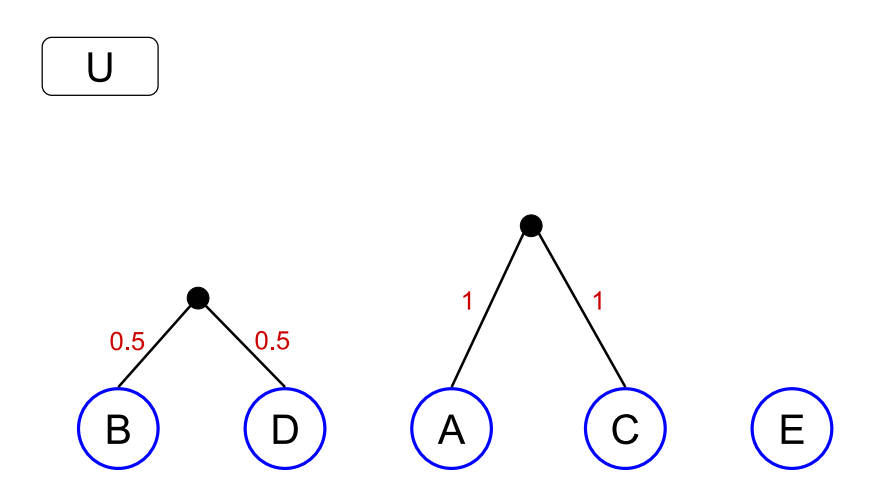

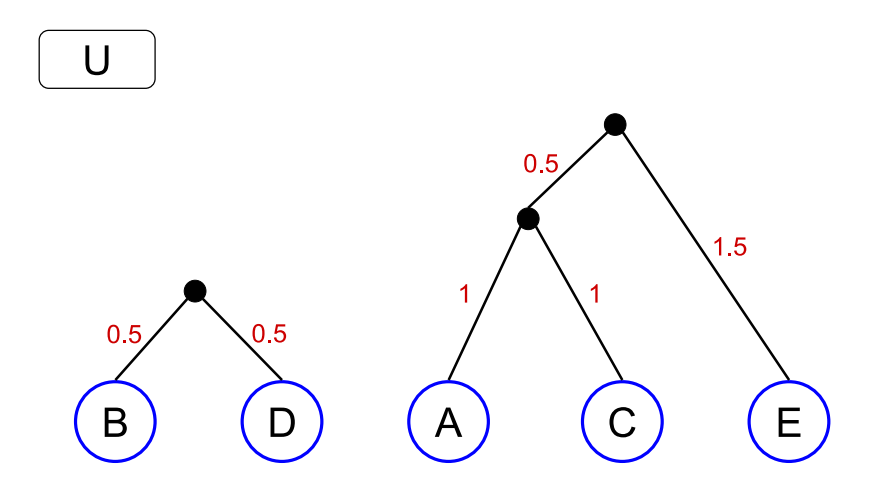

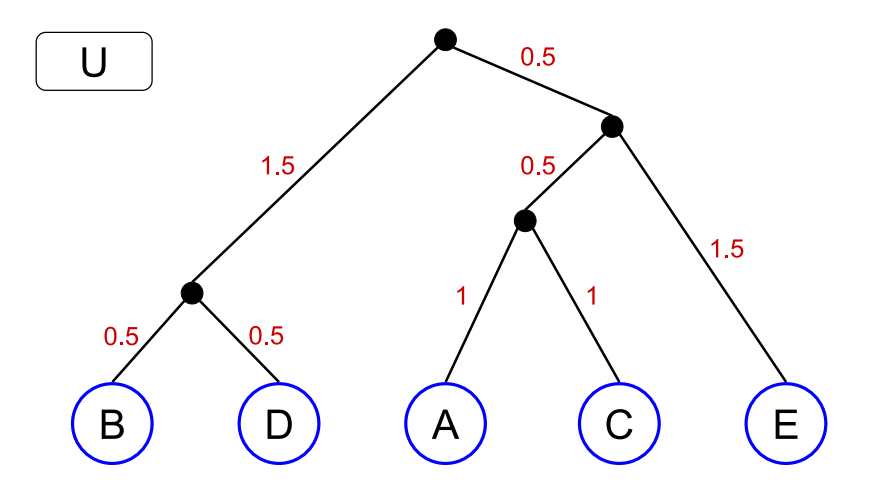

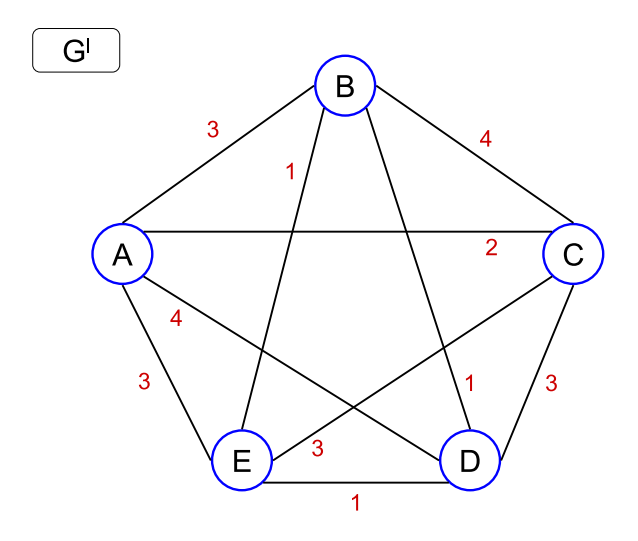

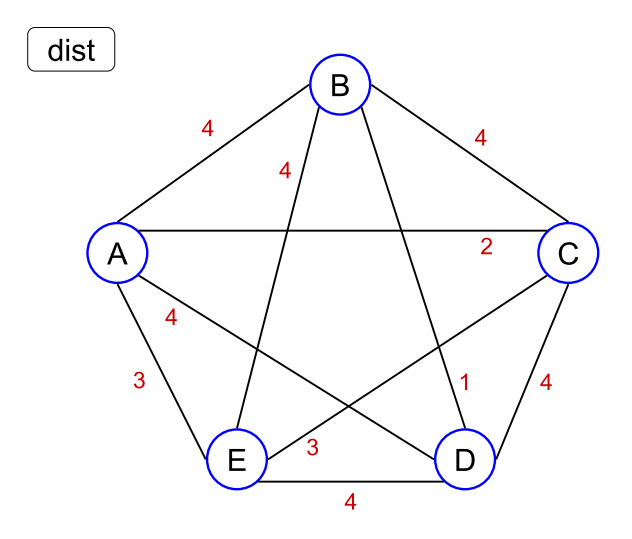

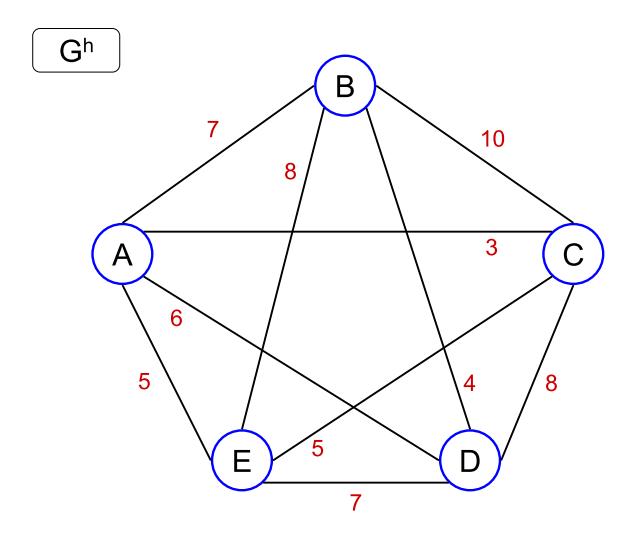

## Complexidade

- Construção da Árvore Geradora Mínima *T* de *G*<sup>h</sup>:
	- $\blacktriangleright$   $\Theta(n^2)$ , usando o algoritmo de Prim.
- C´alculo de *CW* [*e*], para toda aresta *e* de *T*:
	- $\triangleright$  Método ingênuo: para cada aresta *e* de *T*, calcule os caminhos mínimos entre todo par *u* e *v* de vértices de *T* e verifique se a aresta de peso máximo do caminho é *e*: Θ(*n*) × Θ(*n*<sup>2</sup>) × Θ(*n*) = Θ(*n*<sup>4</sup>).
	- ▶ Método ótimo: inicialize *CW* [*e*] = 0, para toda aresta *e* de *T*. Para cada vértice *u* de *T* descubra a aresta  $e = (u, v)_{max}$  de peso máximo no caminho de *u* para cada um dos demais vértice de *v* e atualize o valor de  $CW[e]$ :  $\Theta(n) \times \Theta(n) = \Theta(n^2)$ .
- Algoritmo Ultrametric Sandwich:

$$
\blacktriangleright \Theta(n \log n + n\alpha(n)) = \Theta(n \log n).
$$

Total:  $\Theta(n^2)$ .

- $\mathsf{S}\textup{e}$  existe uma árvore ultramétrica tal que  $\mathsf{M}^l[i,j] \leq d(i,j) \leq \mathsf{M}^h[i,j],$ para todo par de elementos  $i, j \in A$ , onde  $d(i, j)$  é a distância entre *i* e *j* na árvore, então o algoritmo visto anteriormente controi uma árvore com esta propriedade. Note que podem existir várias árvores ultramétricas com tal característica.
- Algoritmo proposto por Martin Farach, Sampath Kannan e Tandy Warnow, em 1993.
- **·** Estes mesmo pesquisadores também provaram que o problema de obter uma árvore aditiva (não necessariamente ultramétrica) que satizfaça as restrições de "sanduíche" entre duas matrizes de distância é um problema  $\mathcal{NP}$ -Completo.

#### Características com Estados Discretos

- Dependendo da quantidade de informação que possuímos sobre os estados, podemos classificá-los como ordenados ou não ordenados.
	- ► Estados Não-Ordenados: não sabemos nada sobre como as caracterísitcas podem mudar de um estado para outro.
	- $\triangleright$  Estados Ordenados: quando sabemos exatamente quais são as trocas de estados possíveis para cada característica. Exemplos:
		- ★ Ordenação linear:  $3 \leftrightarrow 1 \leftrightarrow 4 \leftrightarrow 2$
		- ★ Parcialmente ordenado:  $3 \leftrightarrow 1$ ,  $3 \leftrightarrow 5$ ,  $5 \leftrightarrow 2$ ,  $5 \leftrightarrow 4$
- Características onde conhecemos a direção das mudanças de estados s˜ao chamadas de orientadas (ou polares).
	- ► Característica Não Orientada:  $3 \leftrightarrow 1 \leftrightarrow 4 \leftrightarrow 2$
	- ► Característica Orientada:  $3 \rightarrow 1 \rightarrow 4 \rightarrow 2$

## Características com Estados Binários

- Todas as características só tem dois estados possíveis:
	- $\triangleright$  0: ausente.
	- $\blacktriangleright$  1: presente.
- **Todas as características são independentes entre si.**
- $\bullet$  Não há nenhuma característica ausente ou presente em todos os objetos.
- Não existem dois ou mais objetos com todas as características no mesmo estado.
- Todas as características evoluem do estado 0 para o estado 1. Após alcançar o estado 1, uma característica nunca retorna ao estado 0.
- A raíz da árvore filogenética representará o ancestral com todas as características ausentes (estado 0 para todas as características).

## Filogenia Perfeita para Características com Estados **Binários**

#### Definição

*Seja*  $A = \{a_1, a_2, ..., a_n\}$  *um conjunto de objetos,*  $C = \{c_1, c_2, ..., c_m\}$ *um conjunto de caracter´ısticas bin´arias e M uma Matriz de Estados de Caracter´ısicas para* A *e* C*. Uma ´arvore filogen´etica perfeita para M ´e uma*  $árv$ ore  $T = (V, E, d)$  *com exatamente n folhas satizfazendo as seguintes condi¸c˜oes:*

- *As folhas de T correspondem aos objetos de* A*.*
- *As arestas s˜ao rotuladas de acordo com a fun¸c˜ao d* : *E* → C ∪ {λ}*, onde*  $λ$  *representa o rótulo vazio.*
- *Cada uma das caracter´ısticas de* C *´e atribu´ıda a exatamente uma aresta de T.*
- *Para cada objeto a*<sup>i</sup> *, o conjunto de r´otulos do caminho de a*<sup>i</sup> *em T* até a raiz corresponde exatamente as características presentes em a<sub>i</sub>.

## Filogenia Perfeita para Características com Estados **Binários**

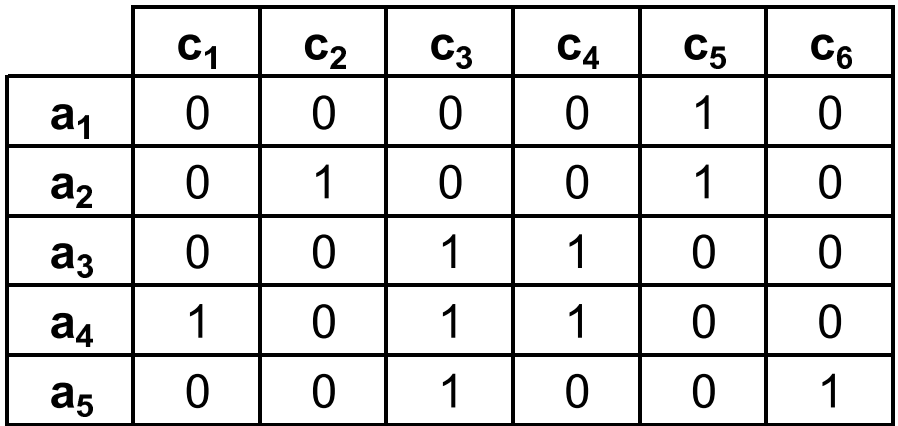

# Filogenia Perfeita para Características com Estados **Binários**

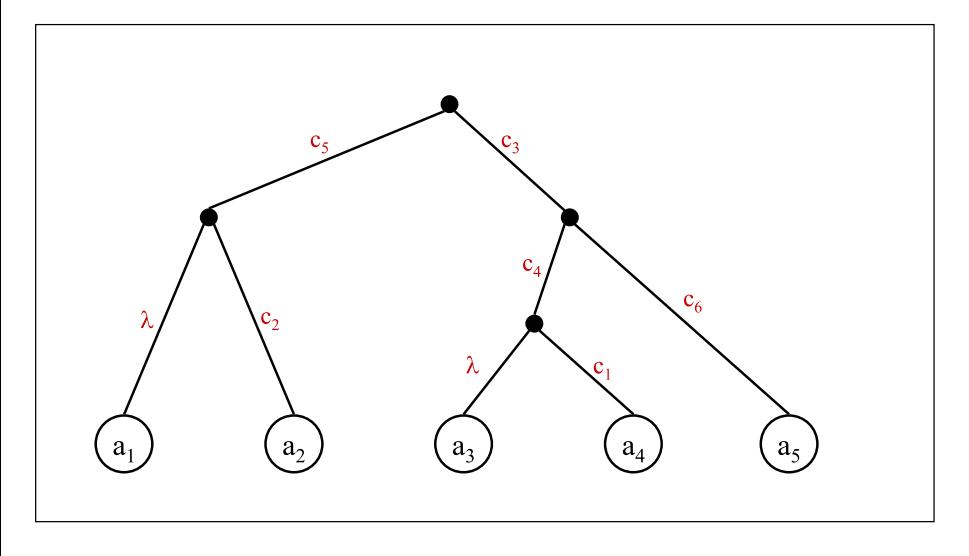

## Existência de Filogenia Perfeita

#### Definição

*Para cada caracter´ıstica c*<sup>i</sup> *de* C *seja* A<sup>i</sup> *o conjunto de objetos de* A *tal que o estado da caracter´ıstica c*<sup>i</sup> *seja igual a 1.*

• Exemplos: 
$$
A_3 = \{a_3, a_4, a_5\}
$$
,  $A_5 = \{a_1, a_2\}$ .

#### Lema

*Uma matriz bin´aria M admite uma filogenia perfeita se e somente se para cada par de caracter´ısticas c*<sup>i</sup> *e c*<sup>j</sup> *os conjuntos* A<sup>i</sup> *e* A<sup>j</sup> *ou s˜ao disjuntos ou um deles cont´em o outro.*

- **•** Complexidade:
	- $\blacktriangleright$  Testar se dois conjuntos são compatíveis:  $O(n)$ .
	- ▶ Número de pares de conjuntos a serem testados:  $O(m^2)$ .
	- $\blacktriangleright$  Total:  $O(nm^2)$ .

## Existência de Filogenia Perfeita

- $\bullet$  É possível obter um algoritmo mais eficiente.
- Ideia:
	- ▶ Ordenar as colunas da matriz *M* de características binárias pelo número de 1s (as colunas que possuem a maior quantidade de números 1s devem ficar a esquerda).
	- ▶ Construir uma matriz auxiliar *L* para indicar, para cada valor 1, a posição mais próxima de um valor 1 a sua esquerda na matriz ordenada (na mesma linha).
	- ► Usar a matriz *L* para deduzir se existem dois conjuntos  $A_i$  e  $A_j$  que são incompatíveis entre si (ou seja, não são disjuntos, e nenhum deles contém o outro).

## Existência de Filogenia Perfeita

#### Algorithm 4: Existence of a Perfect Phylogenetic Tree

```
Input: A = \{a_1, a_2, \ldots, a_n\}, C = \{c_1, c_2, \ldots, c_m\}, MSort the columns of M in nonincreasing order of numbers of ones
for all i \in [1..n], j \in [1..m] do L[i, j] \leftarrow 0for all i \in [1..n] do
     k \leftarrow -1for all j \in [1..m] do
            if M[i,j] = 1 then
                 L[i,j] \leftarrow kk \leftarrow jend
     end
end
for all j \in [1..m] do
     l \leftarrow 0for all i \in [1..n] do
           if L[i, j] \neq 0 then
            if i = 0 then i \leftarrow L[i, j] else if L[i, j] \neq i then return false
           end
     end
end
return true
```
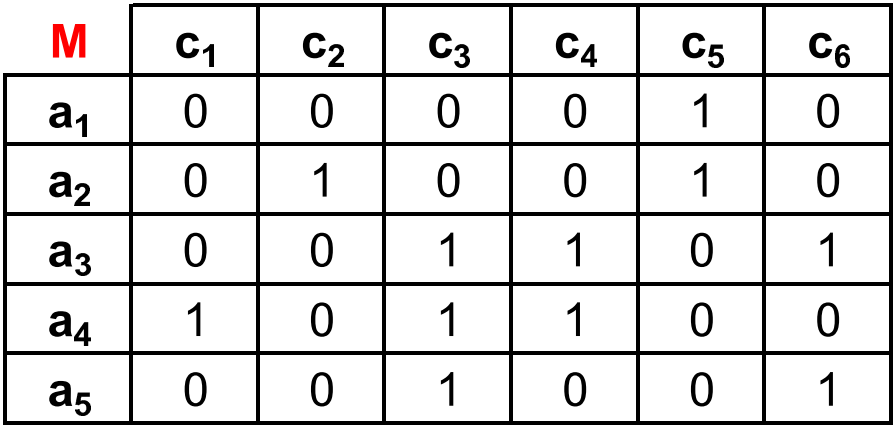

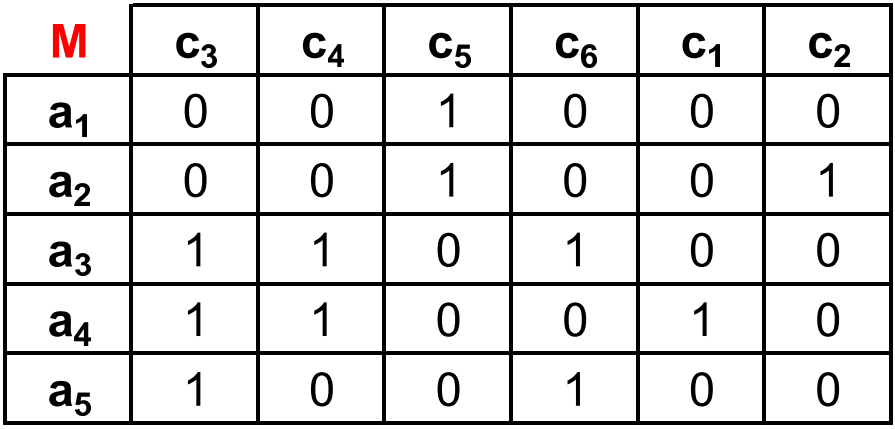

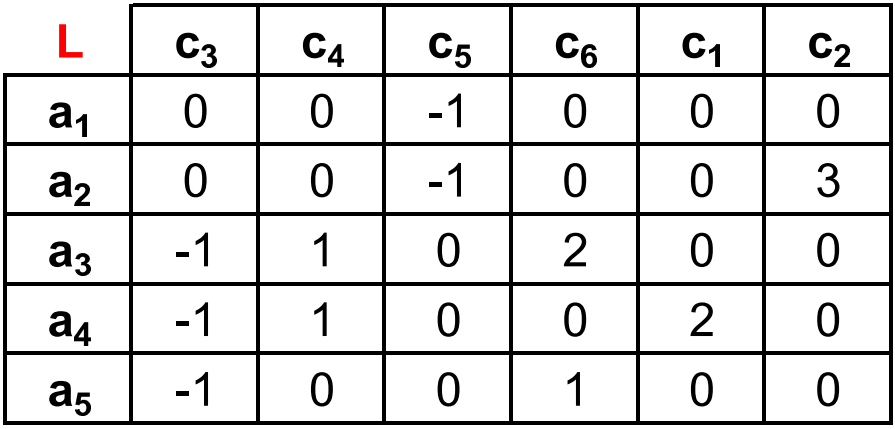

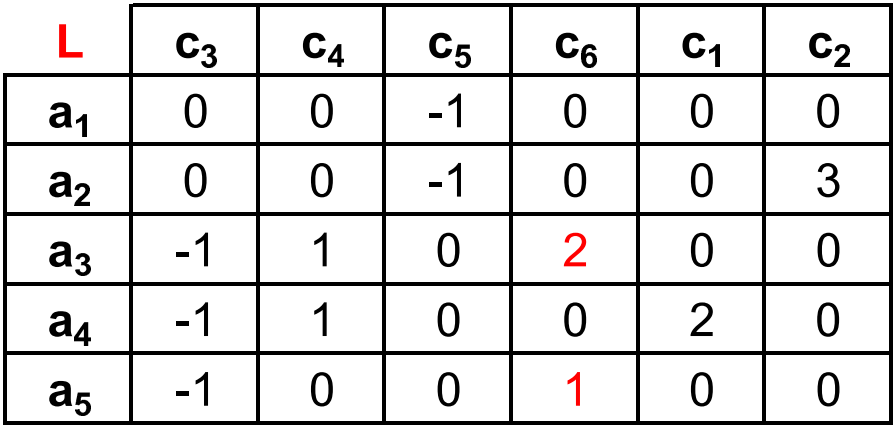

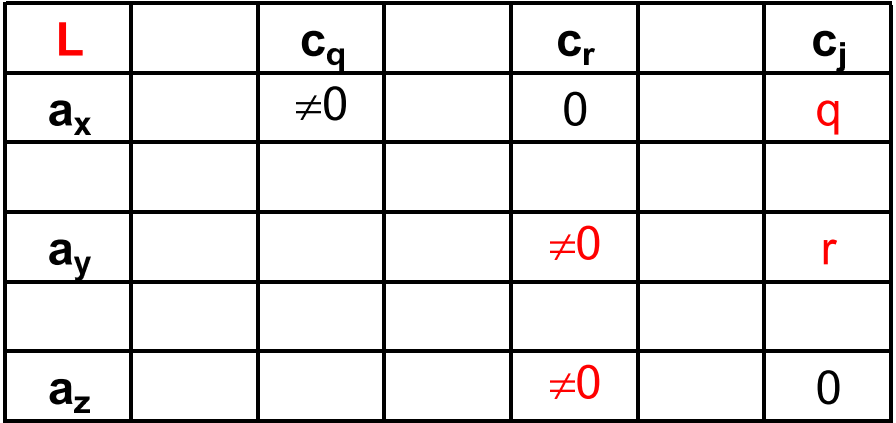

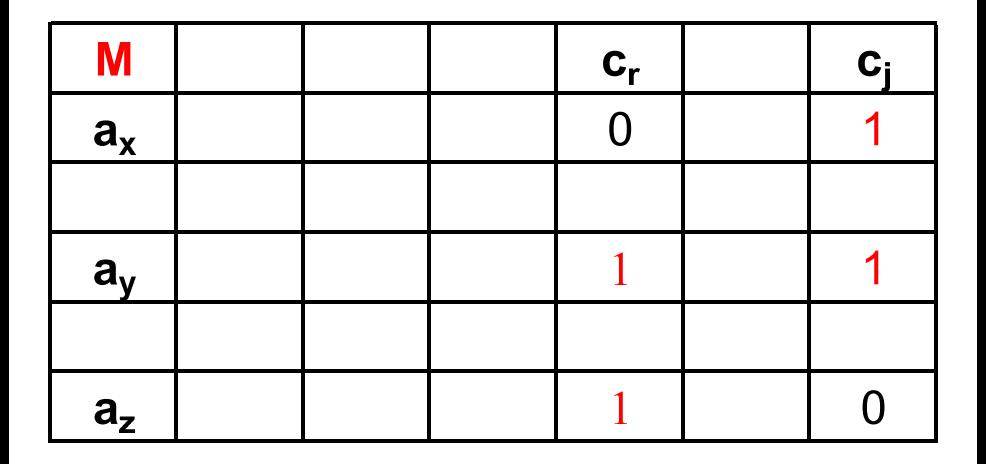

- **•** Complexidade:
	- ▶ Ordenação da matriz de características binárias, de acordo com o número de 1's em cada coluna:  $O(nm)$  (para contar o número de 1's em cada coluna)  $+ O(n + m)$  (para ordenar, usando Counting Sort)  $= O(nm)$ .
	- ► Inicialização da matriz *L*: *O*(*nm*).
	- ▶ Definição da matriz *L*: *O*(*nm*).
	- ► Busca por conjuntos  $A_i$  e  $A_j$  incompatíveis:  $O(nm)$ .
	- $\blacktriangleright$  Total:  $O(nm)$ .
- Algoritmo proposto por Dan Gusfield, em 1991.

#### Algorithm 5: Perfect Phylogenetic Tree

```
Input: A = \{a_1, a_2, \ldots, a_n\}, C = \{c_1, c_2, \ldots, c_m\}, MSort the columns of M in nonincreasing order of numbers of ones (\mathcal{C}' = \{c'_1, c'_2, \ldots, c'_m\})V \leftarrow \{A\}E \leftarrow \emptysetfor all c \in \{c'_1, c'_2, \ldots, c'_m\} do<br>
| Search for the vertex X \in V representing the smallest superset of \mathcal{A}_cV \leftarrow V \cup \{\mathcal{A}_{c}\}E \leftarrow E \cup \{(X, A_c)\}d(X, \mathcal{A}_j) \leftarrow \mathsf{c}end
for all i \in [1..n] do
      if a_i \notin V then
             Search for the vertex X \in V representing the smallest set containing a_iV \leftarrow V \cup \{a_i\}E \leftarrow E \cup \{(X, \{a_i\})\}d(X,\{a_i\}) \leftarrow \lambdaend
end
return T = (V, E, d)
```
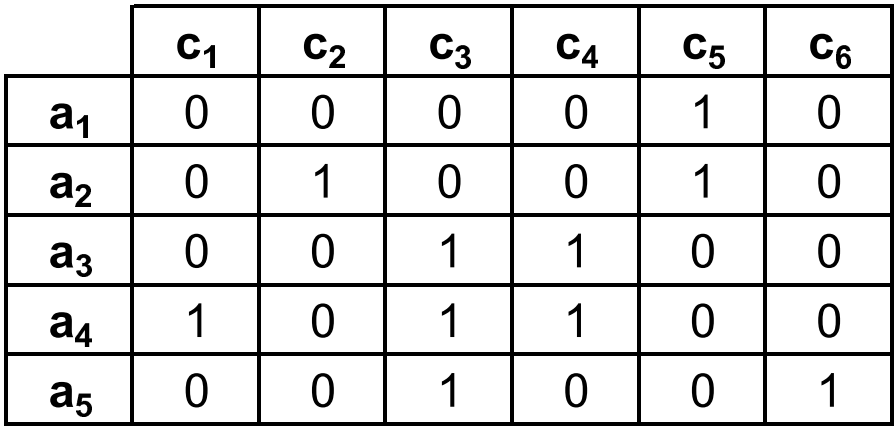

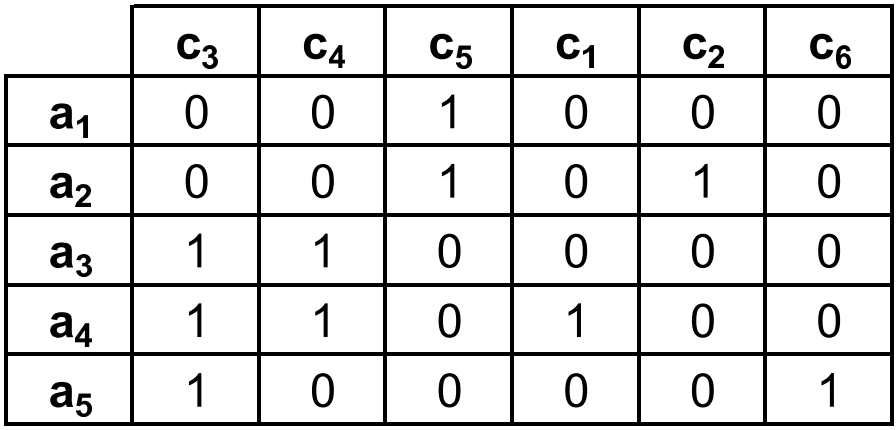

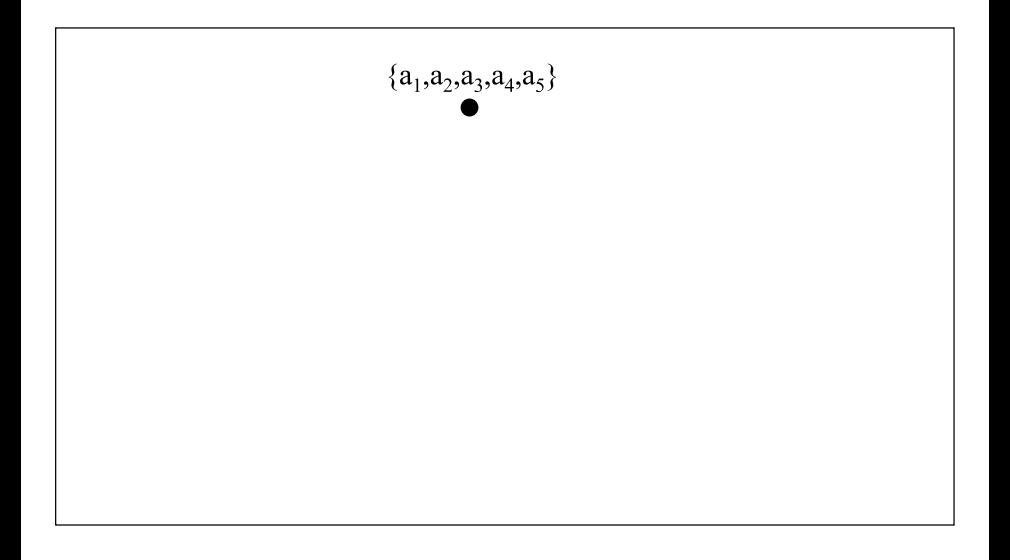

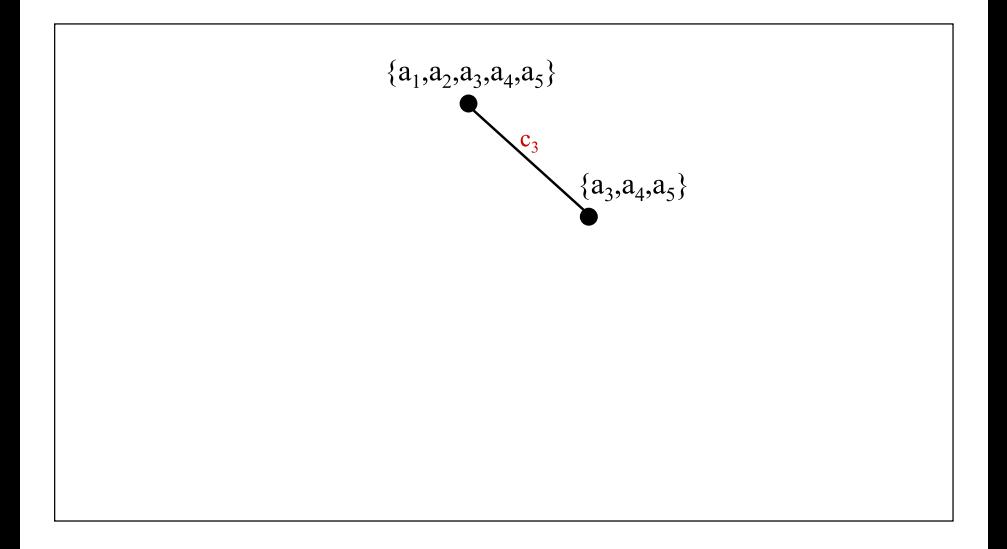

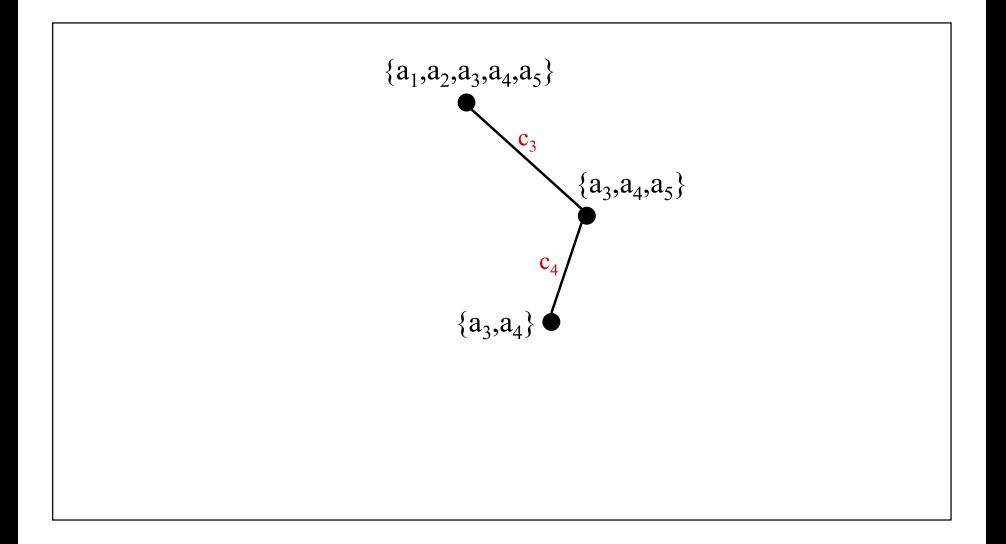

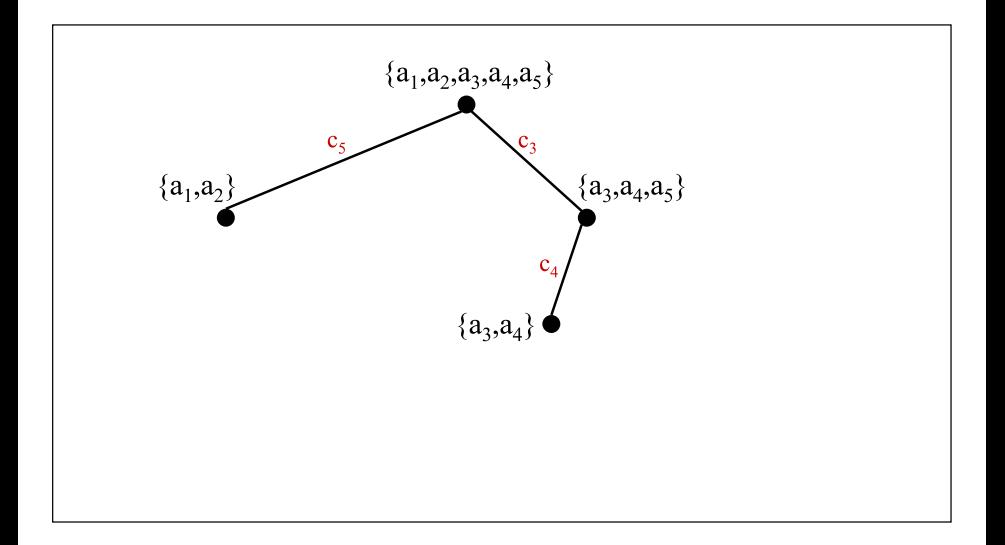

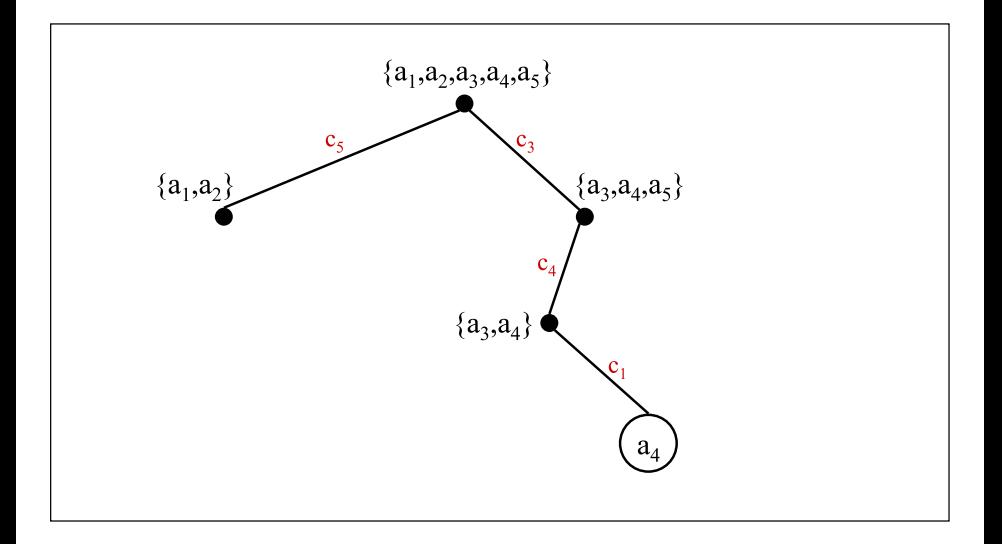

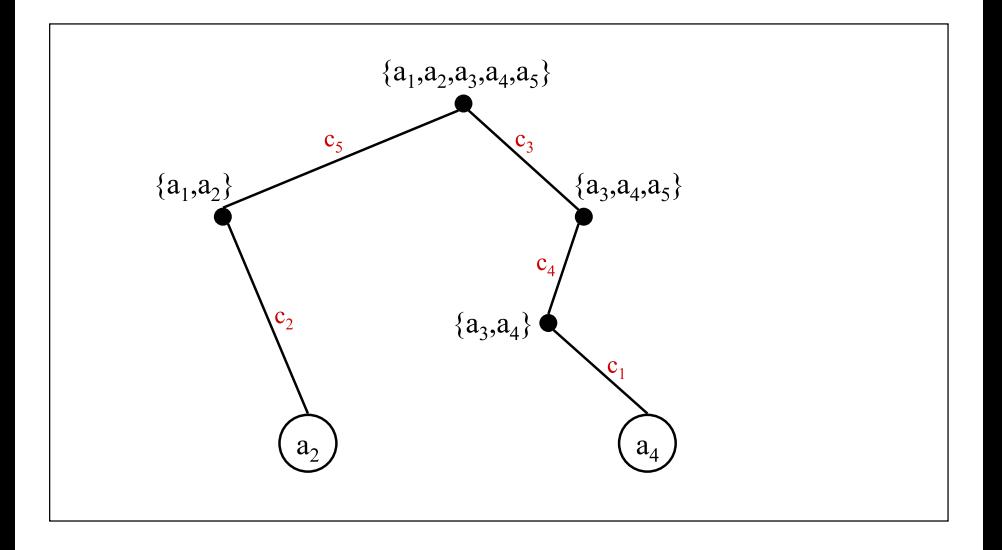

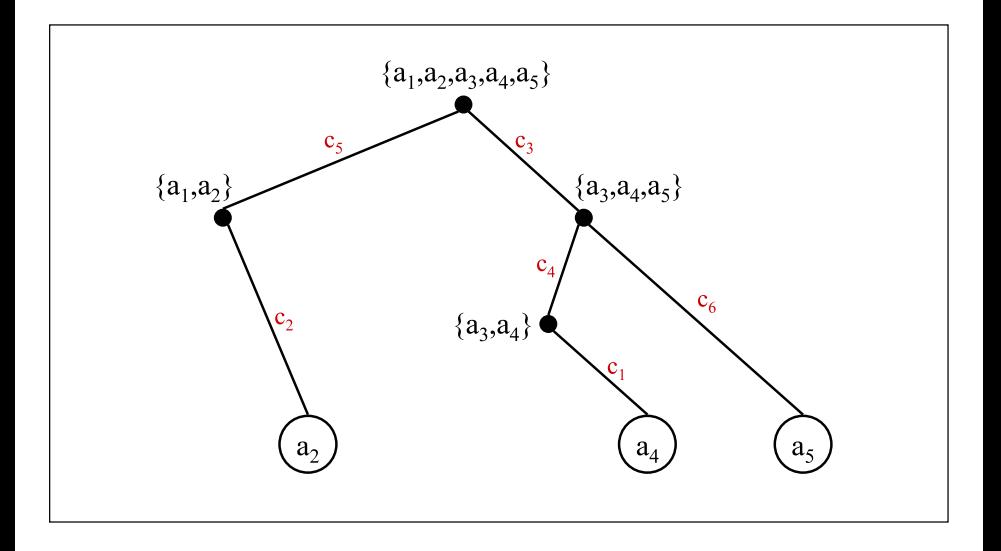

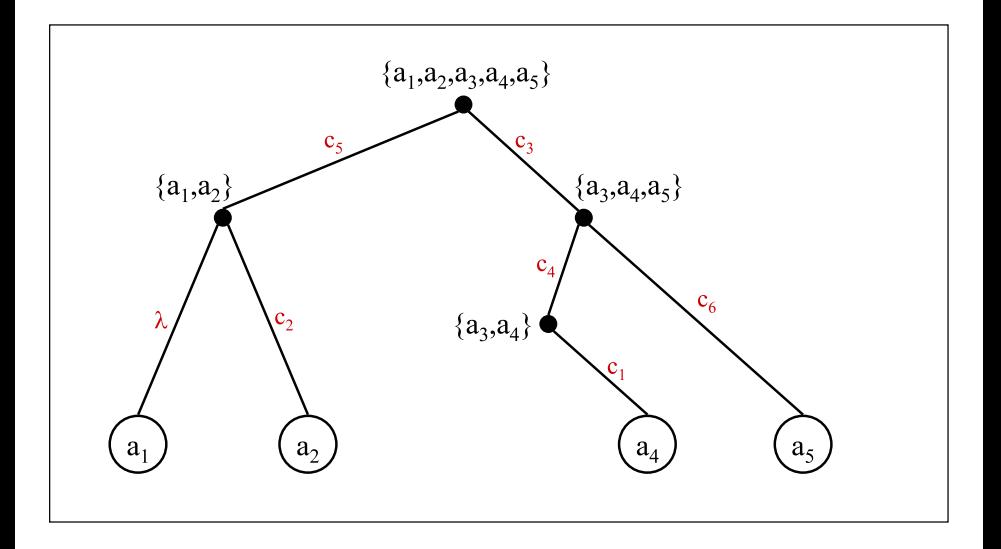

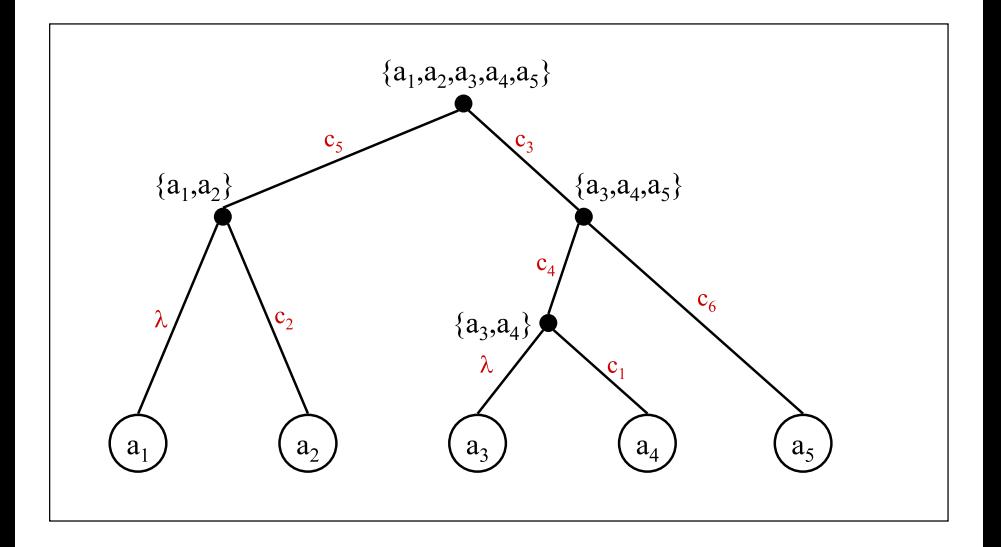

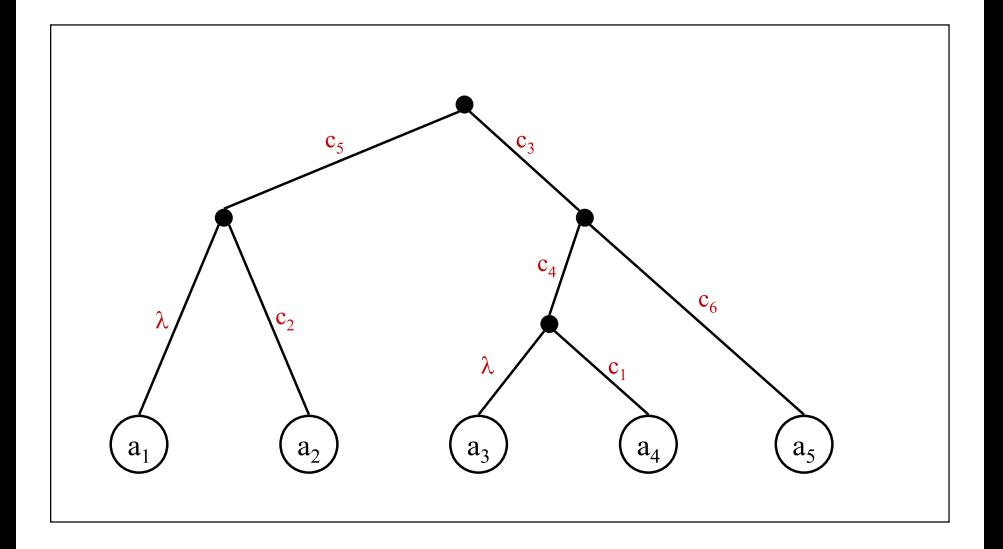

- **•** Complexidade:
	- ▶ Ordenação da matriz de características binárias, de acordo com o número de 1's em cada coluna:  $O(nm)$  (para contar o número de 1's em cada coluna)  $+ O(n + m)$  (para ordenar, usando Counting Sort)  $= O(nm)$ .
	- $\blacktriangleright$  Busca do vértice  $X$  que representa o menor conjunto que contém  $\mathcal{A}_{j}$ :  $O(m) \times O(nm) = O(nm^2)$ .
	- ► Busca do vértice X que contém o objeto  $a_i$  (para  $1 \le i \le n$ ), usando uma tabela auxiliar para armazenar o menor conjunto que contém cada objeto de A: *O*(*nm*) (para criar e atualizar a tabela a cada nova inserção de um vértice na árvore) +  $n \times O(1) = O(n)$  (para acessar a tabela e criar as folhas faltantes) = *O*(*nm*).
	- $\blacktriangleright$  Total:  $O(nm^2)$ .
- Algoritmo proposto por Dan Gusfield, em 1991.
- **Hans Bodlaender, Mike Fellows e Tandy Warnow provaram, em 1992,** que o problema de filogenia perfeita para estados não ordenados é  $\mathcal{NP}$ -Completo, independente do número de estados de cada característica.

# PHYLIP

- **PHYLIP: PHYLogeny Inference Package.**
- Pacote gratuito e multiplataforma de análise filogenética desenvolvido Joseph Felsenstein em 1989, e mantida pela Universidade de Washington.
- $\bullet$   $\dot{\mathsf{E}}$  capaz de resolver a maioria das análises filogenéticas existentes na literatura atual.
- Aceita uma grande variedade de tipos de dados de entrada, como, por exemplo, sequências moleculares, frequência de genes, matriz de distância e características discretas.